# 中华人民共和国国家环境保护标准

HJ/T 76-201□ 代替 HJ/T 76-2007

# 固定污染源烟气 $(SO_2, NO_X,$ 颗粒物)排放连续监测系统 技术要求及检测方法

Specifications and test procedures for continuous emission monitoring systemsfor  $SO<sub>2</sub>$ , NO<sub>x</sub> andparticulate matterin flue gas emitted from stationary sources

(征求意见稿)

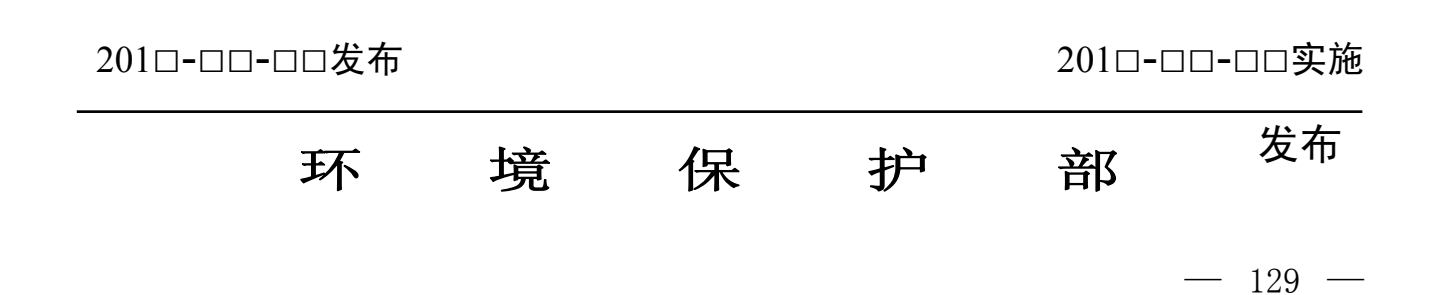

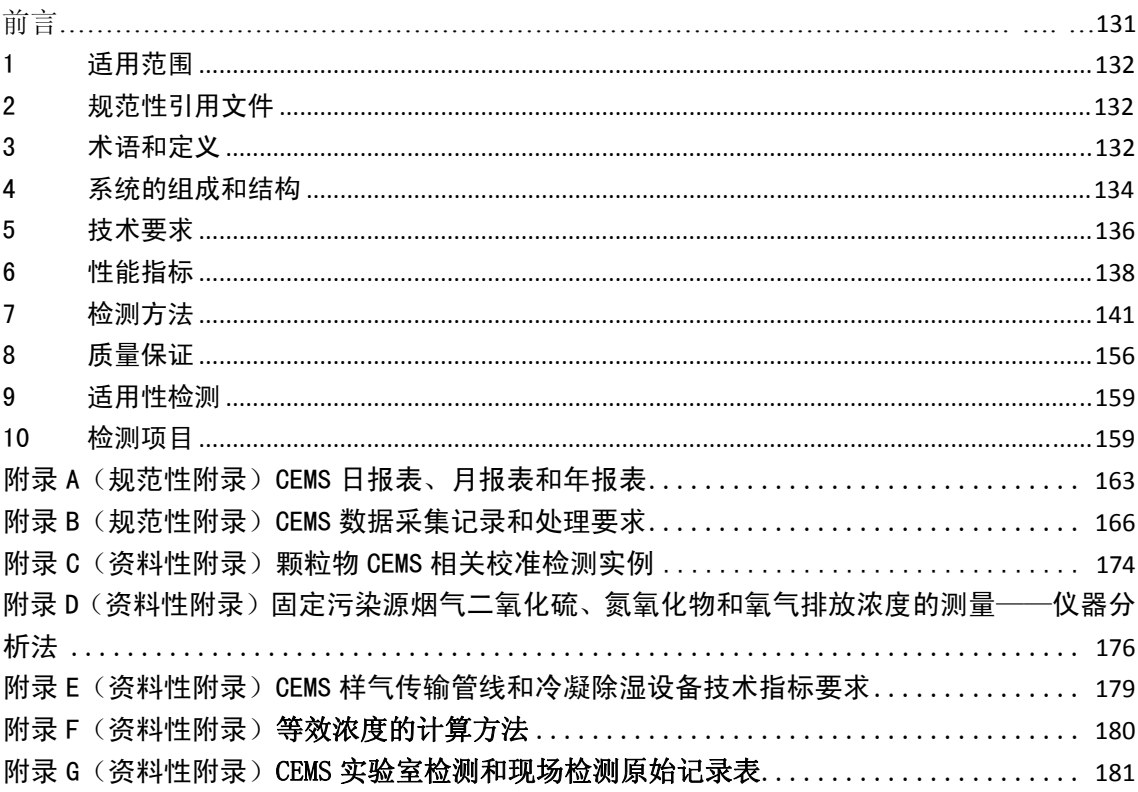

# 目次

# 前 言

为贯彻《中华人民共和国大气污染防治法》,实施大气固定污染源排放污染物监测,规范 固定污染源烟气(SO2、NOx、颗粒物)排放连续监测系统的性能、质量,制定本标准。

本标准规定了固定污染源烟气(SO<sub>2</sub>、NO<sub>x</sub>、颗粒物)排放连续监测系统(以下简称 CEMS) 的主要技术要求、检测项目和检测方法。

本标准是对《固定污染源烟气排放连续监测系统技术要求及检测方法(试行)》(HJ/T 76-2007)的修订,本次修订的主要内容有:

——增加了 CEMS 气态污染物监测单元和颗粒物监测单元的实验室检测技术要求、性能 指标及检测方法;

——修订完善了 CEMS 现场检测技术要求、性能指标和检测方法;

——增加了 CEMS 关键部件冷凝器和加热采样管线的检测技术要求、性能指标和检测方 法。

本标准首次发布于 2001 年,2007 年第一次修订,本次为第二次修订。

本标准附录 A、附录 B 为规范性附录,附录 C、附录 D、附录 E、附录 F、附录 G 为资料 性附录。

本标准由环境保护部科技标准司组织制订。

本标准主要起草单位:中国环境监测总站、上海市环境监测中心

本标准环境保护部 201□年□□月□□日批准。

本标准自 201□年□□月□□日起实施,自实施之日起代替《固定污染源烟气排放连续监 测系统技术要求及检测方法(试行)》(HJ/T 76-2007)。

本标准由环境保护部解释。

# 固定污染源烟气(SO<sub>2</sub>、NO<sub>x</sub>、颗粒物)排放连续监测系统 技术要求及检测方法

#### 1 适用范围

本标准规定了固定污染源烟气(SO<sub>2</sub>、NO<sub>x</sub>、颗粒物)排放连续监测系统的组成结构、 技术要求、性能指标和检测方法。

本标准适用于固定污染源烟气(SO2、NOx、颗粒物)排放连续监测系统的设计、生产 和检测。

# 2 规范性引用文件

本标准内容引用了下列文件或其中的条款。凡是未注明日期的引用文件,其最新版本适 用于本标准。

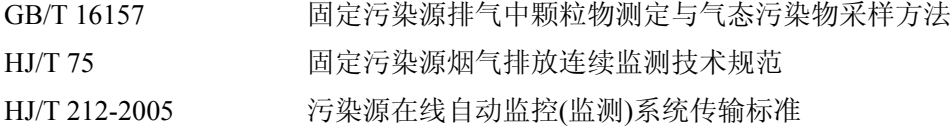

# 3 术语和定义

下列术语和定义适用于本标准。

3.1

烟气排放连续监测 continuous emission monitoring, CEM

对固定污染源排放的颗粒物和/或气态污染物的排放浓度和排放量进行连续、实时的自动 监测。

3.2

# 烟气排放连续监测系统 continuous emission monitoring system, CEMS

连续监测固定污染源颗粒物和/或气态污染物排放浓度和排放量所需要的全部设备。

3.3

满量程 span (full scale)

根据实际应用需要设置 CEMS 的最大测量值。

#### 3.4

# 响应时间 response time (T90)

响应时间包括仪表响应时间和系统响应时间。

仪表响应时间指从观察到分析仪示值产生一个阶跃增加或阶跃减少的时刻起,到其示值 达到标准气体标称值 90%或 10%的时刻止,中间的时间间隔。

系统响应时间指从 CEMS 系统采样探头通入标准气体的时刻起, 到分析仪示值达到标准 气体标称值 90%的时刻止,中间的时间间隔。包括管线传输时间和仪表响应时间。

3.5

#### 零点漂移 zero drift

在未进行计划外的维修、保养或调节的前提下,CEMS 按规定的时间运行后,仪器的读

 $-132 -$ 

数与零点初始值之间的偏差相对于满量程的百分比。

3.6

### 量程漂移 span drift

在未进行计划外的维修、保养或调节的前提下,CEMS 按规定的时间运行后,仪器的读 数与已知参考值之间的偏差相对于满量程的百分比。

3.7

#### 维护周期 maintenance interval

不需要进行任何外部手动维护,系统能够满足规范技术要求的最小维护间隔。

3.8

#### 转换效率 conversion efficiency

NO<sub>2</sub> 转换为 NO 的效率。

# 3.9

平行性 parallelism

在相同的环境条件下,相同的系统(两套以上)测量同一被测物时,其测量结果的相对 标准偏差。

# 3.10

ppm parts per million

百万分之一体积浓度。

# 3.11

# 参比方法 reference method

用于与 CEMS 测量结果相比较的国家发布的标准方法。

# 3.12

# 干烟气浓度 dry flue gas concentration

烟气经预处理,露点温度≤4℃时,烟气中各污染物的浓度,也可称为干基浓度。

3.13

# 标准状态 standard state

温度为 273 K,压力为 101.325 kPa 时的状态。本标准中的污染物浓度均为标准状态下的 干烟气浓度。

3.14

# 相对准确度 relative accuracy

参比方法与 CEMS 同步测量烟气中气态污染物浓度,取同时间区间且相同状态的测量结 果组成若干数据对,数据对之差的平均值的绝对值与置信系数之和与参比方法测定数据的平 均值之比。

# 3.15

# 相关校准 correlation calibration

参比方法与 CEMS 同步测量烟气中颗粒物浓度,取同时间区间且相同状态的测量结果组 成若干数据对,通过建立数据对之间的相关曲线,用参比方法校准颗粒物 CEMS 的过程。

 $-133 -$ 

#### 3.16

### 速度场系数 velocity field coefficient

参比方法与 CEMS 同步测量烟气流速,参比方法测量的烟气平均流速与同时间区间且相 同状态的 CEMS 测量的烟气平均流速的比值。

#### 4 系统的组成和结构

#### 4.1 系统组成

固定污染源烟气 CEMS 由颗粒物监测单元和/或气态污染物(SO<sub>2</sub>和/或 NO<sub>x</sub>)监测单元、 烟气参数监测单元、数据采集与处理单元组成(如图 1)。系统测量烟气中颗粒物浓度、气态 污染物(SO<sub>2</sub>和/或 NO<sub>x</sub>)浓度,烟气参数(温度、压力、流速或流量、湿度、含氧量或二氧 化碳浓度等),同时计算烟气中污染物排放速率和排放量,显示和打印各种参数、图表,并通 过数据、图文等方式传输至管理部门。

#### 4.2 系统结构

CEMS 系统结构主要包括样品采集和传输装置、预处理设备、分析仪器、数据采集和传 输设备以及其它辅助设备等。依据 CEMS 测量方式和原理的不同,CEMS 可能具备上述全部 或部分结构组成。

#### 4.2.1 样品采集和传输装置

样品采集和传输装置主要包括采样探头、样品传输管线、流量控制设备和采样泵等;采 样装置的材料和安装应不影响仪器测量。一般采用抽取测量方式的 CEMS 均具备样品采集和 传输装置,其具体技术要求见 5.4.1。

# 4.2.2 预处理设备

预处理设备主要包括样品过滤设备和除湿冷凝设备等;预处理设备的材料和安装应不影 响仪器测量。部分采用抽取测量方式的 CEMS 具备预处理设备, 其具体技术要求见 5.4.2。

#### 4.2.3 分析仪器

分析仪器用于对采集的污染源烟气样品进行测量分析。

#### 4.2.4 数据采集和传输设备

数据采集和传输设备用于采集、处理和存储监测数据,并能按中心计算机指令传输监测 数据和设备工作状态信息;数据采集和传输设备的具体技术要求见 5.4.5。

# 4.2.5 辅助设备

采用抽取测量方式的 CEMS,其辅助设备主要包括尾气排放装置、反吹净化及其控制装 置、稀释零空气预处理装置以及冷凝液排放装置等;采用直接测量方式的 CEMS,其辅助设 备主要包括气幕保护装置和标气流动等效校准装置等。各种辅助设备的具体技术要求见 5.4.3。

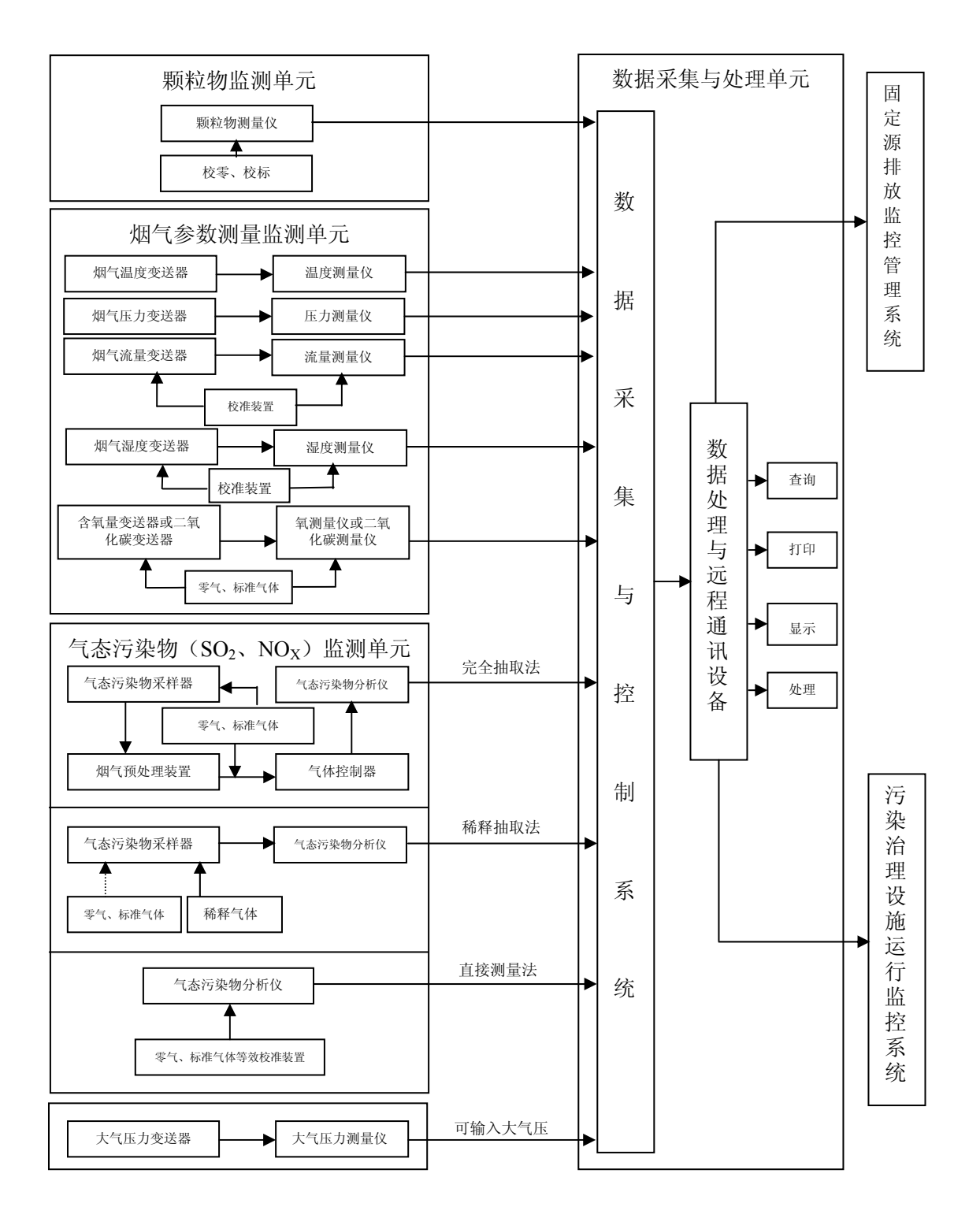

图 1 固定污染源烟气 (SO<sub>2</sub>、NO<sub>x</sub>、颗粒物) 排放连续监测系统组成示意图

5 技术要求

- 5.1 外观要求
- 5.1.1 CEMS 应具有产品铭牌, 铭牌上应标有仪器名称、型号、生产单位、出厂编号、制造 日期等信息。
- 5.1.2 CEMS 仪器表面应完好无损,无明显缺陷,各零、部件连接可靠,各操作键、按钮使 用灵活,定位准确。
- 5.1.3 CEMS 主机面板显示清晰,涂色牢固,字符、标识易于识别,不应有影响读数的缺陷。
- 5.1.4 CEMS 外壳或外罩应耐腐蚀、密封性能良好、防尘、防雨。
- 5.2 工作条件

CEMS 在以下条件中应能正常工作。

- (1) 室内环境温度:(15~35)℃;室外环境温度(-20~50)℃;
- (2) 相对湿度:≤85%;
- (3) 大气压:(80~106)kPa;
- (4) 供电电压:AC(220±22)V,(50±1)Hz。

注:低温、低压等特殊环境条件下,仪器设备的配置应满足当地环境条件的使用要求。

- 5.3 安全要求
- 5.3.1 绝缘电阻

在环境温度为(15~35)℃,相对湿度≤85%条件下,系统电源端子对地或机壳的绝缘 电阻不小于 20MΩ。

5.3.2 绝缘强度

在环境温度为(15~35)℃,相对湿度≤85%条件下,系统在 1500V(有效值)、50Hz 正弦波实验电压下持续 1min,不应出现击穿或飞弧现象。

5.3.3 系统应具有漏电保护装置,具备良好的接地措施,防止雷击等对系统造成损坏。

#### 5.4 功能要求

#### 5.4.1 样品采集和传输装置要求

5.4.1.1 样品采集装置应具备加热、保温和反吹净化功能。其加热温度一般在 120℃以上, 且高于烟气温度,其实际温度值应能够在机柜或系统软件中显示查询。

5.4.1.2 样品采集装置的材质应选用耐高温、防腐蚀和不吸附、不与气态污染物发生反应的 材料,应不影响待测污染物的正常测量。

5.4.1.3 样品采集装置应具备颗粒物过滤功能。其采样设备的前端或后端应具备便于更换或 清洗的颗粒物过滤器,过滤器滤料的材质应不吸附和不与气态污染物发生反应,过滤器应至 少能过滤(5~10) um 粒径以上的颗粒物。

5.4.1.4 样品传输管线应长度适中。当使用伴热管线时应具备稳定、均匀加热和保温的功能; 其设置加热温度一般在 120℃以上,且高于烟气温度,其实际温度值应能够在机柜或系统软 件中显示查询。

5.4.1.5 样品传输管线内包覆的气体传输管应至少为两根,一根用于样品气体的采集传输, 另一根用于标准气体的全程校准;CEMS 样品采集和传输装置应具备完成 CEMS 全系统校准

 $-136 -$ 

的功能要求。

5.4.1.6 样品传输管线应使用不吸附和不与气态污染物发生反应的材料,其技术指标应符合 附录 E 中表 E.1 的技术要求。

5.4.1.7 采样泵应具备克服烟道负压的足够抽气能力,并且保障采样流量准确可靠、相对稳 定。

#### 5.4.2 预处理设备要求

5.4.2.1 CEMS 预处理设备及其部件应方便清理和更换。

5.4.2.2 CEMS 除湿冷凝设备的设置温度应保持在 4℃左右,正常波动在±2℃以内,其实 际温度数值应能够在机柜或系统软件中显示查询。

5.4.2.3 预处理设备的材质应使用不吸附和不与气态污染物发生反应的材料,其技术指标应 符合附录 E 中表 E.2 的技术要求。

5.4.2.4 除湿冷凝设备除湿过程产生的冷凝液应采用自动方式通过冷凝液收集和排放装置 及时、顺畅排出。

5.4.2.5 为防止颗粒物污染分析仪,在气体样品进入分析仪之前可设置精细过滤器;过滤器 滤料的材质应不吸附和不与气态污染物发生反应,过滤器应至少能过滤(0.5~1) um 粒径以 上的颗粒物。

#### 5.4.3 辅助设备要求

5.4.3.1 CEMS 尾气排放管路应敷设规范,不应随意放置,防止排放尾气污染周围环境。

5.4.3.2 当室外环境温度低于 0℃时,CEMS 尾气排放管应配套加热或伴热装置,确保排放 尾气中的水分不结冰,造成尾气排放管堵塞和排气不畅。

5.4.3.3 CEMS 应配备定期反吹装置,用以定期对样品采集装置等其它测量部件进行反吹, 避免出现由于颗粒物等累积造成的堵塞状况。反吹过程应对 CEMS 测量不会产生影响。

5.4.3.4 CEMS 应具有防止外部光学镜头和插入烟囱或烟道内的反射或测量光学镜头被烟 气污染的净化系统,也称气幕保护系统;净化系统应能克服烟气压力,保持光学镜头的清洁; 净化系统使用的净化气体应经过适当预处理确保其不影响测量结果。

5.4.3.5 具备除湿冷凝设备的 CEMS, 其除湿过程产生的冷凝液应通过冷凝液排放装置及 时、顺畅排出。

5.4.3.6 具备稀释采样系统的 CEMS,其稀释零空气必须配备完备的气体预处理系统,主要 包括气体的过滤、除水、除油、除烃以及除二氧化硫和氮氧化物等环节。

5.4.3.7 CEMS 机柜内部气体管路以及电路、数据传输线路等应规范敷设,同类管路应尽可 能集中汇总设置;不同类型的管路或不同作用、方向的管路应采用明确标识加以区分;各种 走线应安全合理,便于查找维护维修。

5.4.3.8 CEMS 机柜内应具备良好的散热装置,确保机柜内的温度符合仪器正常工作温度; 应配备照明设备,便于日常维护和检查。

#### 5.4.4 校准功能要求

5.4.4.1 CEMS 应能用手动和/或自动方式进行零点和量程校准。

5.4.4.2 采用抽取测量方式的气态污染物 CEMS,应具备固定的和便于操作的标准气体全系 统校准功能;即能够完成从样品采集和传输装置、预处理设备和分析仪器的全系统校准。

$$
- 137 -
$$

5.4.4.3 采用直接测量方式的气态污染物 CEMS,应具备稳定可靠和便于操作的标准气体流 动等效校准功能;即能够通过内置或外置的校准池,完成对系统的等效校准。等效校准原理 和校准计算过程参见附录 F。

#### 5.4.5 数据采集和传输设备要求

5.4.5.1 应显示和记录超出其零点以下和量程以上至少 10%的数据值。当测量结果超过零 点以下和量程以上 10%时,数据记录存储其最小或最大值保持不变。

5.4.5.2 应具备显示、设置系统时间和时间标签功能,数据为设置时段的平均值。

5.4.5.3 能够显示实时数据,具备查询历史数据的功能,并能以报表或报告形式输出,相关 日报表、月报表和年报表的格式要求参见附录 A。

5.4.5.4 具备数字信号输出功能。

5.4.5.5 具有中文数据采集、记录、处理和控制软件。数据采集记录处理要求参见附录 B。 5.4.5.6 仪器掉电后,能自动保存数据;恢复供电后系统可自动启动,恢复运行状态并正常 开始工作。

6 性能指标

# 6.1 实验室检测

- 6.1.1 气态污染物  $($   $\hat{C}$  O<sub>2</sub> 或 CO<sub>2</sub>) 监测单元
- 6.1.1.1 仪表响应时间(上升时间和下降时间) 分析仪器仪表响应时间:≤120 s。
- 6.1.1.2 重复性

分析仪器重复性(相对标准偏差):≤2%。

6.1.1.3 线性误差

分析仪器线性误差:不超过±2%满量程。

6.1.1.4 24h 零点漂移和量程漂移

分析仪器 24h 零点漂移和量程漂移:不超过±2%满量程。

6.1.1.5 一周零点和量程漂移

分析仪器一周零点漂移和量程漂移:不超过±3%满量程。

6.1.1.6 环境温度变化的影响

环境温度在(15~35)℃范围内变化,分析仪器读数的变化:不超过±5%满量程。

6.1.1.7 进样流量变化的影响

进样流量变化±10%,分析仪器读数的变化:不超过±2%满量程。

6.1.1.8 供电电压变化的影响

供电电压变化±10%,分析仪器读数的变化:不超过±2%满量程。

6.1.1.9 干扰成分的影响

依次通入表 1 中相应浓度的干扰成分气体,导致分析仪器读数变化的正干扰和负干扰: 不超过±5%满量程。

# 表 1 实验室检测使用的干扰成分气体

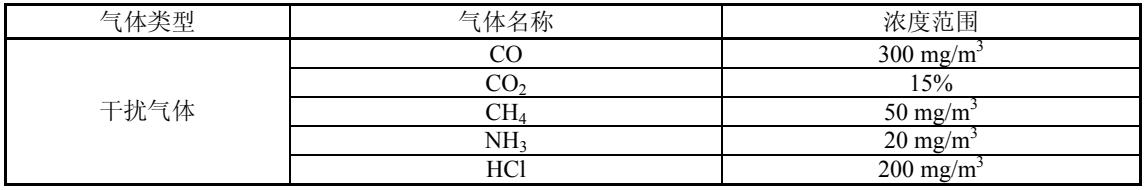

#### 6.1.1.10 振动的影响

按照规定的振动条件和频率进行振动实验后,分析仪器读数的变化:不超过±2%满量程。

6.1.1.11 二氧化氮转换效率

NO<sub>x</sub> 分析仪器中 NO<sub>2</sub>-NO 转化器的转换效率: ≥95%。

6.1.1.12 平行性

三台(套)分析仪器测量同一标准样品读数的相对标准偏差≤5%。

- 6.1.2 颗粒物监测单元
- 6.1.2.1 重复性

分析仪器重复性(相对标准偏差):≤2%。

6.1.2.2 24h 零点漂移和量程漂移

分析仪器 24h 零点漂移和量程漂移:不超过±2%满量程。

6.1.2.3 一周零点和量程漂移

分析仪器一周零点漂移和量程漂移:不超过±3%满量程。

6.1.2.4 环境温度变化的影响

环境温度在(-20~50)℃范围内变化,分析仪器读数的变化:不超过±5%满量程。

6.1.2.5 供电电压变化的影响

供电电压变化±10%,分析仪器读数的变化:不超过±2%满量程。

6.1.2.6 振动的影响

按照规定的振动条件和频率进行振动实验后,分析仪器读数的变化:不超过±2%满量程。

- 6.2 污染物排放现场检测
- 6.2.1 气态污染物 CEMS (含  $O_2$ 或 CO<sub>2</sub>)
- 6.2.1.1 示值误差
	- 气态污染物 CEMS

当系统检测满量程>200μmol/mol 时,示值误差:不超过±5%标准气体标称值;

当系统检测满量程≤200μmol/mol 时,示值误差:不超过±2.5%满量程。

- O<sub>2</sub>或 CO<sub>2</sub>CEMS 示值误差: 不超过±5%标准气体标称值。
- 6.2.1.2 系统响应时间

气态污染物 CEMS (含 O<sub>2</sub>或 CO<sub>2</sub>) 系统响应时间: ≤200s。

6.2.1.3 24h 零点漂移和量程漂移

气态污染物 CEMS (含  $O_2$ 或 CO<sub>2</sub>) 24h 零点漂移和量程漂移: 不超过±2.5%满量程。

6.2.1.4 准确度

气态污染物 CEMS

当参比方法测量烟气中二氧化硫、氮氧化物排放浓度的平均值:

- a. ≥250μmol/mol 时, 参比方法比对测试相对准确度: ≤15%;
- b. ≥50μmol/mol~<250μmol/mol 时,参比方法比对测试数据对之差的平均值的绝对 值:≤20μmol/mol;
- c.≥20μmol/mol~<50μmol/mol 时,参比方法比对测试数据对之差的平均值的绝对值:  $≤15$ <sub>umol/mol</sub>;
- d. <20μmol/mol 时,参比方法比对测试数据对之差的平均值的绝对值:≤5μmol/mol。 O<sub>2</sub> 或 CO<sub>2</sub>CEMS 参比方法比对测试相对准确度: ≤15%。
- 6.2.2 颗粒物 CEMS
- 6.2.2.1 24h 零点漂移和量程漂移

颗粒物 CEMS24h 零点漂移和量程漂移:不超过±2.0%满量程。

# 6.2.2.2 相关校准

颗粒物 CEMS 线性相关校准曲线应符合下列条件:

- ① 相关系数:≥0.85;
- ② 置信区间:95%的置信水平区间应落在由距校准曲线适合的颗粒物排放浓度限值 ±10%的两条直线组成的区间内。
- ③ 允许区间:允许区间应具有 95%的置信水平,即 75%的测定值应落在由距校准曲 线适合的颗粒物排放浓度限值±25%的两条直线组成的区间内。

# 6.2.2.3 准确度

当参比方法测量烟气中颗粒物排放浓度的平均值:

 $a.$   $>$  200mg/m<sup>3</sup> 时, CEMS 与参比方法比对测试结果平均值的相对误差: 不超过±15%;

- b.  $>$  200mg/m $^3$ ~≤200mg/m $^3$  时,CEMS 与参比方法测量结果均值的相对误差: 不超 过 $+20\%$ :
- c.>50mg/m<sup>3</sup>~≤100mg/m<sup>3</sup>时,CEMS 与参比方法测量结果均值的相对误差: 不超过±  $25\%$ .
- d. >20mg/m<sup>3</sup>~≤50mg/m<sup>3</sup>时, CEMS 与参比方法测量结果均值的绝对误差: 不超过  $\pm 15$ mg/m<sup>3</sup>;
- e. $\leq$ 20mg/m3时,CEMS 与参比方法测量结果均值的绝对误差: 不超过±5mg/m3。
- 6.2.3 烟气流速连续测量系统
- 6.2.3.1 测量范围:测量范围上限≥30m/s。
- 6.2.3.2 速度场系数精密度:每天速度场系数平均值的相对标准偏差≤5%。
- 6.2.3.3 准确度

当参比方法测量烟气流速的平均值:

- $a. > 10$ m/s 时, CEMS 与参比方法测量结果均值的相对误差: 不超过±10%;
- $b. \leq 10$ m/s 时, CEMS 与参比方法测量结果均值的相对误差: 不超过±12%。
- 6.2.4 烟气温度连续测量系统

准确度

 $-140 -$ 

CEMS 与参比方法测量结果均值的绝对误差:不超过±3℃。

# 6.2.5 烟气湿度连续测量系统

6.2.5.1 准确度

当参比方法测量烟气绝对湿度的平均值:

- a. >5.0%时, CEMS 与参比方法测量结果均值的相对误差: 不超过±25%;
- b. ≤5.0%时, CEMS 与参比方法测量结果均值的绝对误差: 不超过+1.5%。

6.2.5.2 采用氧传感器通过测量烟气含氧量计算得到烟气湿度的 CEMS, 应同时满足 6.2.5.1 和 6.2.1 的相关技术指标要求。

7 检测方法

#### 7.1 实验室检测

#### 7.1.1 一般要求

7.1.1.1 至少抽取 3 套以上同型号 CEMS 仪器在指定的实验室场地同时进行检测。

7.1.1.2 系统具备双量程或多量程时,只针对仪器的最小量程进行技术指标检测。气态污染 物(二氧化硫、氮氧化物)监测单元检测量程最大值为 250μmol/mol。颗粒物监测单元检测 量程最大值为  $200$ mg/m<sup>3</sup>。

7.1.1.3 检测期间除进行系统零点和量程校准外,不允许对系统进行计划外的维护、检修和 调节。

7.1.1.4 如果因供电问题造成测试中断,在供电恢复正常后,继续进行检测,已经完成的测 试指标和数据有效。

7.1.1.5 如果因 CEMS 故障造成测试中断,在 CEMS 恢复正常后,重新开始检测,已经完成 的测试指标和数据作废;检测期间,每台(套)CEMS 故障次数≤2 次。

7.1.1.6 可设定任一时间,CEMS 进行零点和量程的自动校验和校准;检测期间,自动校验 校准时间间隔应设置为≥24h。

7.1.1.7 各技术指标检测数据均采用 CEMS 数据采集与处理单元存储记录的最终结果。

# 7.1.2 标准物质要求

7.1.2.1 零气(零点气体):含二氧化硫、氮氧化物浓度分别≤0.1μmol/mol 的标准气体(一 般为高纯氮气,≥99.999%),当测量烟气中二氧化碳时,零气中二氧化碳不超过 400μmol/mol, 含有其它气体的浓度不得干扰仪器的读数。

7.1.2.2 标准气体: 由国家计量行政部门批准的国家一、二级标准气体, 其不确定度不超过 ±2.0%。量程校准气体指浓度在(80%~100%)满量程范围内的标准气体。较低浓度的标准 气体可以使用高浓度的标准气体采用等比例稀释的方法获得,等比例稀释装置的精密度应在 1.0%以内。

7.1.2.3 颗粒物零点和量程校准部件:能够手动或自动完成颗粒物 CEMS 零点和(50%~ 100%)满量程校准和检验的装置、元件或设备。

#### 7.1.3 实验室检测方法

 $7.1.3.1$  气态污染物  $(2.0, \text{m})$  监测单元

(1)仪表响应时间(上升时间和下降时间)

待测分析仪器运行稳定后,通入零点气体,待读数稳定后通入量程校准气体,同时用秒表开 始计时;当待测分析仪器显示值上升至标准气体浓度标称值90%时,停止计时;记录所用时 间为待测分析仪器的上升时间。待量程校准气体测量读数稳定后,通入零点气体,同时用秒 表开始计时,当待测分析仪器显示值下降至量程校准气体浓度标称值的10%时,停止计时; 记录所用时间为待测分析仪器的下降时间。

仪表响应时间每天测试 1 次,重复测试 3d,平均值应符合 6.1.1.1 的要求。

(2)重复性

待测分析仪器运行稳定后,通入量程校准气体,待读数稳定后记录显示值 *Ci*,使用同一 浓度量程校准气体重复上述测试操作至少 6 次,按公式(1) 计算待测分析仪器的重复性(相 对标准偏差), 应符合 6112 的要求。

$$
S_r = \frac{1}{C} \times \sqrt{\frac{\sum_{i=1}^{n} (C_i - \overline{C})^2}{n-1}} \times 100\% \dots \tag{1}
$$

式中:

*Sr*--------待测分析仪器重复性,%; *Ci*--------量程校准气体第*i*次测量值,ppm(mg/m3 );  $C$ -------量程校准气体测量平均值, ppm (mg/m<sup>3</sup>);

*i*--------记录数据的序号(*i*=1~*n*);

*n*--------测量次数(n≥6)。

(3)线性误差

待测分析仪器运行稳定后,分别进行零点校准和满量程校准。依次通入浓度为(20%±5%) 满量程、(40%±5%)满量程、(60%±5%)满量程和(80%±5%)满量程的标准气体;读数 稳定后分别记录各浓度标准气体的显示值;再通入零点气体,重复测试3次,按公式(2)计 算待测分析仪器每种浓度标准气体测量误差相对于满量程的百分比*Le*,*Le*的最大值应符合 6.1.1.3的要求。

$$
L_{ei} = \frac{(\overline{C_{di}} - C_{si})}{R} \times 100\% \dots \dots \dots \dots \dots \dots \dots \dots \dots \dots \dots \dots \dots \tag{2}
$$

式中:

*Lei*--------待测分析仪器测量第 *i* 种浓度标准气体的线性误差,%;

*Csi*--------第*i*种浓度标准气体浓度标称值,ppm(mg/m3 );

 $C_{\rm\scriptscriptstyle di}$  -------待测分析仪器测量第*i*种浓度标准气体3次测量平均值,ppm(mg/m<sup>3</sup>);

*i*---------测量标准气体序号(*i*=1~4);

*R-------*-待测分析仪器满量程值, ppm(mg/m<sup>3</sup>)。

(4)24h 零点漂移和量程漂移

待测分析仪器运行稳定后,通入零点气体,记录分析仪器零点稳定读数为 Zo;然后通入 量程校准气体,记录稳定读数 So。通气结束后,待测分析仪器连续运行 24h(期间不允许任 何校准和维护)后分别通入同一浓度零点气体和量程校准气体重复上述操作,并分别记录稳

 $-142 -$ 

定后读数。按公式(3)、(4)、(5)和(6)计算待测分析仪器的 24h 零点漂移  $Z_d$ 和 24h 量 程漂移 Sa,然后可对待测分析仪器进行零点和量程校准(如果不校准可将本次零点和量程测 量值作为 CEMS 运行 24h 后零点和量程漂移测试的初始值 Zo和 So)。重复上述测试 7 次, 全 部 24h 零点漂移值 Za和 24h 量程漂移 Sa均应符合 6.1.1.4 的要求。

Δ<sup>Z</sup> <sup>n</sup>= <sup>Z</sup> <sup>n</sup> − <sup>Z</sup> <sup>0</sup> …………………………………(3)

$$
Z_{dn} = \frac{\Delta Z_n}{R} \times 100\% \dots \dots \dots \dots \dots \dots \dots \dots \dots \dots \dots \dots \tag{4}
$$

式中:

 $Z_{dr}$ ---------待测分析仪器 24h 零点漂移, %;

Z<sub>0</sub> --------待测分析仪器通入零点气体的初始测量值, ppm (mg/m<sup>3</sup>);

Z<sub>n</sub> --------待测分析仪器运行 24h 后通入零点气体的测量值,ppm (mg/m<sup>3</sup>);

Δ*Zn* -------待测分析仪器运行 24h 后的零点变化值,ppm(mg/m3 );

*R--------*-待测分析仪器满量程值, ppm (mg/m<sup>3</sup>);

*n*----------测试序号,(*n*=1~7)。

Δ<sup>S</sup> <sup>n</sup>= <sup>S</sup> <sup>n</sup> − <sup>S</sup> <sup>0</sup> …………………………………(5)

<sup>×</sup>100% <sup>Δ</sup> <sup>=</sup> *<sup>R</sup> <sup>S</sup> <sup>S</sup> <sup>n</sup> dn* ………………………………(6)

式中:

*Sdn*--------待测分析仪器 24h 量程漂移,%;

 $S_\theta$ --------待测分析仪器通入量程校准气体的初始测量值, ppm  $\,$ (mg/m $^3$ );  $S_n$ --------待测分析仪器运行 24h 后通入量程校准气体的测量值, ppm (mg/m<sup>3</sup>);

**ΔS**<sub>n</sub> -------待测分析仪器运行 24h 后的量程点变化值,ppm(mg/m<sup>3</sup>)。

(5)一周零点和量程漂移

待测分析仪器运行稳定后,通入零点气体,记录分析仪器零点稳定读数为 Zo;然后通入 量程校准气体,记录稳定读数 *S0*。通气结束后,待测分析仪器连续运行 168h(期间不允许任 何手动校准和维护)后重复上述操作,并分别记录稳定后读数。分别按公式(3)、(4)、(5) 和(6) 计算待测分析仪器的一周零点漂移 Z<sub>d</sub> 和一周量程漂移 S<sub>d</sub>, 然后可对待测分析仪器进 行零点和量程校准(如果不校准可将本次零点和量程测量值作为 CEMS 运行一周后零点和量 程漂移测试的初始值  $Z_0$ 和  $S_0$ )。重复上述测试 7 次, 全部一周零点漂移值  $Z_0$ 和一周量程漂移 *Sd* 均应符合 6.1.1.5 的要求。

- (6)环境温度变化的影响
	- a. 待测分析仪器在恒温环境中运行后, 设置温度为 (25±1) ℃, 稳定至少 30min, 记录 标准温度值 to, 通入零点气体,记录待测分析仪器读数 Zo; 通入量程校准气体,记录 待测分析仪器读数 *M0*;

 $-143 -$ 

- b. 缓慢调节(升温速率或降温速率≤1℃/min,以下相同)恒温环境温度为(35±1)℃, 稳定至少 30min,记录标准温度值 *t1*,分别通入同一浓度零点气体和量程校准气体, 记录待测仪器零点读数 *Z1* 和量程读数 *M1*;
- c. 缓慢调节恒温环境温度为 (25±1)℃,稳定至少 30min, 记录标准温度值 t2, 分别通 入同一浓度零点气体和量程校准气体,记录待测仪器零点读数 Z2和量程读数 M<sub>2</sub>;
- d. 缓慢调节恒温环境温度为(15±1)℃,稳定至少 30min,记录标准温度值 *t3*,分别通 入同一浓度零点气体和量程校准气体,记录待测仪器零点读数 Z3和量程读数 M3;
- e. 缓慢调节恒温环境温度为(25±1)℃,稳定至少 30min,记录标准温度值 *t4*,分别通 入同一浓度零点气体和量程校准气体,记录待测仪器零点读数 *Z4* 和量程读数 *M4*;
- f. 按公式(7)计算待测分析仪器环境温度变化的影响 *bst*,应符合 6.1.1.6 的要求。

$$
b_{st} = \frac{(M_3 - Z_3) - \frac{(M_2 - Z_2) + (M_4 - Z_4)}{2}}{R} \times 100\% \text{ E} \frac{(M_1 - Z_1) - \frac{(M_0 - Z_0) + (M_2 - Z_2)}{2}}{R} \times 100\% \dots (7)
$$

式中:

*bst*--------待测分析仪器环境温度变化的影响,%;  $M_0$ --------环境温度  $t_0$ ,待测分析仪器量程校准气体测量值,ppm(mg/m<sup>3</sup>); *M1*--------环境温度 *t1*,待测分析仪器量程校准气体测量值,ppm(mg/m3 ); *M2--------*环境温度 *t<sub>2</sub>,* 待测分析仪器量程校准气体测量值,ppm(mg/m<sup>3</sup>);  $M_3$ --------环境温度  $t_3$ ,待测分析仪器量程校准气体测量值,ppm(mg/m<sup>3</sup>); *M4*--------环境温度 *t4*,待测分析仪器量程校准气体测量值,ppm(mg/m3 );  $Z_{0}$ --------环境温度  $t_{0}$ , 待测分析仪器零点气体测量值,ppm (mg/m<sup>3</sup>); *Z1*--------环境温度 *t1*,待测分析仪器零点气体测量值,ppm(mg/m3 ); *Z2*--------环境温度 *t2*,待测分析仪器零点气体测量值,ppm(mg/m3 ); Z3--------环境温度 *t*3, 待测分析仪器零点气体测量值,ppm (mg/m<sup>3</sup>); *Z4*--------环境温度 *t4*,待测分析仪器零点气体测量值,ppm(mg/m3 ); *R--------*-待测分析仪器满量程值, ppm (mg/m<sup>3</sup>)。

(7)进样流量变化的影响

待测分析仪器运行稳定后,按照初始设定进样流量,通入量程校准气体,稳定后记录待 测分析仪器读数 *T*;调节待测分析仪器进样流量高于初始设定流量值 10%,通入同一浓度标 准气体,稳定后记录待测分析仪器读数 *P*;调节待测分析仪器进样流量低于初始设定流量值 10%,通入同一浓度标准气体,稳定后记录待测分析仪器读数 *Q*。按公式(8)计算待测分析 仪器进样流量变化的影响 *V*,重复测试 3 次,平均值应符合 6.1.1.7 的要求。

$$
V = \frac{P - T}{R} \times 100\% \bar{y} \frac{Q - T}{R} \times 100\% \dots \dots \dots \dots \dots \dots \dots \tag{8}
$$

式中:

*V*--------待测分析仪器进样流量变化的影响,%;

*T*--------初始设定进样流量条件下量程校准气体测量值,ppm(mg/m3 );

 $-144 -$ 

*P--------*进样流量高于初始设定流量值 10%时, 量程校准气体测量值, ppm(mg/m<sup>3</sup>);  $Q$ -------进样流量低于初始设定流量值10%时,量程校准气体测量值,ppm(mg/m<sup>3</sup>);

*R-------*-待测分析仪器满量程值, ppm(mg/m<sup>3</sup>)。

(8)供电电压变化的影响

待测分析仪器运行稳定后,在正常电压条件下,通入量程校准气体,稳定后记录待测分 析仪器读数 *W*;调节待测分析仪器供电电压高于正常电压值 10%,通入同一浓度标准气体, 稳定后记录待测分析仪器读数  $X$ ;调节待测分析仪器供电电压低于正常电压值 10%,通入同一 浓度标准气体,稳定后记录待测分析仪器读数 *Y*。按公式(9)计算待测分析仪器供电电压变 化的影响 *U*,重复测试 3 次,平均值应符合 6.1.1.8 的要求。

$$
U = \frac{X - W}{R} \times 100\% \mathbb{R} \frac{Y - W}{R} \times 100\% \dots \dots \dots \dots \dots \dots \dots \tag{9}
$$

式中:

*U*--------待测分析仪器供电电压变化的影响,%;

 $W$ --------正常电压条件下量程校准气体测量值, ppm  $(\text{mg/m}^3)$ ;

*X*--------供电电压高于正常电压 10%时,量程校准气体测量值,ppm(mg/m3 );

Y--------供电电压低于正常电压10%时, 量程校准气体测量值, ppm (mg/m<sup>3</sup>);

*R-------*-待测分析仪器满量程值, ppm (mg/m<sup>3</sup>)。

(9)干扰成分的影响

干扰测试气体见表 1。待测分析仪器运行稳定后,通入零点标准气体,记录待测分析仪 器读数 *a*;通入规定浓度的干扰气体,记录待测分析仪器读数 *b*。零点气体和每种干扰气体按  $\pm$ 述操作重复测试 3 次, 计算平均值  $a \bar{h}_i$ , 按公式(10)计算待测分析仪器每种干扰气体 干扰成分的影响 *IE<sub>i</sub>*; 将 IE<sub>i</sub> 大于满量程值 0.5%的正干扰值和小于满量程值-0.5%的负干扰值 分别相加,可得到正干扰影响值和负干扰影响值;均应符合 6.1.1.9 的要求。

<sup>×</sup>100% <sup>−</sup> <sup>=</sup> *<sup>R</sup> <sup>b</sup> <sup>a</sup> IE <sup>i</sup> <sup>i</sup>* …………………………………(10)

式中:

*IEi*--------待测分析仪器测量第 *i* 种干扰气体干扰成分的影响,%;  $\overline{b}_i$ -------第 $i$ 种干扰气体3次测量的平均值,ppm(mg/m<sup>3</sup>); *a* --------零点气体3次测量平均值,ppm(mg/m<sup>3</sup>); *R-------*-待测分析仪器满量程值, ppm(mg/m<sup>3</sup>); *i*--------测试干扰气体的序号(*i*=1~5)。

(10)振动的影响

将待测分析仪器按照正常的安装方式安装在振动测试装置上,待测分析仪器运行稳定后, 分别通入零点气体和量程校准气体,稳定后记录待测分析仪器读数 *Z0* 和 *M0*。将振动测试装 置调节到位移幅值 0.15mm, 然后分别在三个互相垂直的轴线上在 (10-55-10) Hz 频率范围 内依次以对数规律进行扫频, 扫频速率为 1 个倍频程/min, 每个方向上的振动测试时间均保 持 10min。振动测试结束后仪器恢复 2h,再次分别通入零气和量程校准气体,稳定后记录待

 $-145 -$ 

测分析仪器读数 *Z1* 和 *M1*,重复振动后零点和量程标准气体测量 3 次,取测量结果的平均值; 按照公式(11)和(12)分别计算待测分析仪器的零点处振动的影响和量程点处振动的影响; 均应符合 6.1.1.10 的要求。说明:带减震装置的仪器可连同减震装置一起进行振动测试。

0 <sup>0</sup> <sup>×</sup>100% <sup>−</sup> <sup>=</sup> *<sup>R</sup> Z Z u* ……………………………………(11)

<sup>0</sup> <sup>×</sup>100% <sup>−</sup> <sup>=</sup> *<sup>R</sup> M M usp* ………………………………….(12)

式中:

 $u_0$ ---------待测分析仪器零点处振动的影响, %;

*Usp*-------待测分析仪器量程点处振动的影响,%;

*Z0*--------正常没有外界振动条件下零点气体测量值,ppm(mg/m3 );

 $M_0$ -------正常没有外界振动条件下量程校准气体测量值,ppm(mg/m<sup>3</sup>);

 $Z$ -------经过振动测试后零点气体测量平均值,ppm(mg/m<sup>3</sup>);

 $M$ ------经过振动测试后量程校准气体测量平均值,ppm(mg/m<sup>3</sup>);

*R-------*-待测分析仪器满量程值, ppm (mg/m<sup>3</sup>)。

(11)二氧化氮转换效率

二氧化氮转换效率检测仅适用于配置有二氧化氮转换器的NOx-CEMS,可采用以下两种 方式进行。

a. 标气直接转换测量

待测分析仪器运行稳定后,分别进行零点校准和满量程校准。通入浓度为(20%~80%) 满量程的NO2标准气体,读数稳定后记录待测分析仪器显示值*CNO2*。重复测试3次,计算平均 值 C<sub>NO2</sub>, 按公式 (13) 计算待测分析仪器二氧化氮转换效率η, 应符合6.1.1.11的要求。

100% 0 <sup>2</sup> = × *C CNO* <sup>η</sup> ………………………...…………(13)

式中:

 $n$ ---------待测分析仪器二氧化氮转换效率, %;

 $\overline{C_{\scriptscriptstyle{NO2}}}$ -------NO<sub>2</sub>标准气体3次测量平均值,ppm(mg/m<sup>3</sup>);

 $C_0$  ---------NO2标准气体浓度值,ppm(mg/m<sup>3</sup>)。

b. 使用臭氧发生器转换测量

Ⅰ)待测分析仪器运行稳定后,通入NO量程校准气体,分别记录待测分析仪器NO和NOX 稳定读数; 重复操作3次, 分别计算NO和NO<sub>X</sub>读数的平均值[NO]<sub>orig</sub>和[NO<sub>X</sub>]<sub>orig</sub>;

Ⅱ)启动臭氧发生器,产生一定浓度的臭氧,在相同实验条件下通入与Ⅰ)中同一浓度 的NO标准气体,分别记录待测分析仪器NO和NOx稳定读数;重复操作3次,计算NO和NOx 读数的平均值[NO]rem和[NOx]rem;

生成的NO<sub>2</sub>气体的标准浓度值[NO<sub>2</sub>]<sub>标准</sub>等于[NO]<sub>orig</sub>与[NO]<sub>rem</sub>的差值,浓度范围应控制在 (20%~80%)满量程。

Ⅲ)按公式(14)计算待测分析仪器二氧化氮转换效率*η*,应符合6.1.1.11的要求。

 $-146 -$ 

$$
\eta = \frac{([NO_X]_{rem} - [NO]_{rem}) - ([NO_X]_{orig} - [NO]_{orig})}{[NO]_{orig} - [NO]_{rem}} \times 100\%
$$
\n(14)

式中:

*η*---------待测分析仪器二氧化氮转换效率,%; [NO]<sub>orig</sub>---未启动臭氧发生器时通入NO标准气体NO测量平均值, ppm (mg/m<sup>3</sup>); [NOx]<sub>orig</sub>--未启动臭氧发生器时通入NO标准气体NO<sub>X</sub>测量平均值, ppm  $\rm (mg/m^3)$ ; [NO]<sub>rem</sub>----启动臭氧发生器后通入NO标准气体NO测量平均值, ppm (mg/m<sup>3</sup>); [NOx]rem ---启动臭氧发生器后通入NO标准气体NOx测量平均值, ppm  $\rm (mg/m^3)$  。

(12)平行性

三台(套)同型号待测分析仪器运行稳定后,分别进行零点校准和满量程校准。依次向 三台(套)分析仪器通入浓度为(20%~30%)满量程值、(40%~60%)满量程值、(80%~ 90%)满量程值 3 种标准气体, 读数稳定后分别记录三台(套) 仪器通入 3 种浓度标准气体 的测量值。按照公式(15)分别计算通入每种浓度标准气体三台(套)分析仪器测量值的相 对标准偏差,即为待测分析仪器的平行性,其最大值应符合 6.1.1.12 的要求。

$$
P_j = \frac{1}{\overline{C_j}} \times \sqrt{\frac{\sum_{i=1}^{3} (C_{i,j} - \overline{C_j})^2}{2}} \times 100\% \dots \dots \dots \dots \dots \dots \tag{15}
$$

式中:

*Pj*-------三台(套)待测分析仪器测量第 *j* 种标准气体的平行性,%;  $C_{j}$  -------三台(套)待测分析仪器测量第 $j$  种标准气体的平均值,ppm (mg/m<sup>3</sup>); *Ci,j*---------第 *i* 台(套)待测分析仪器测量第 *j* 种标准气体的测量值,ppm(mg/m3 ); *i*---------待测分析仪器的序号(*i*=1~3);

*j*---------测试标准气体的序号(*j*=1~3)。

# 7.1.3.2 颗粒物监测单元

(1)重复性

待测分析仪器运行稳定后,进入校准状态;使用零点校准部件调零,然后切换至量程校 准部件,待读数稳定后记录显示值 C<sub>i</sub>, 重复上述测试操作至少 6 次, 按公式 (1) 计算待测 分析仪器的重复性(相对标准偏差),应符合 6.1.2.1 的要求。

(2)24h 零点漂移和量程漂移

待测分析仪器运行稳定后,使用零点校准部件调零,并记录仪器零点稳定读数为 *Z0*;然 后切换至量程校准部件,记录稳定读数 So。然后,待测仪器连续运行 24h(期间不允许任何 校准和维护)后重复上述操作,并分别记录稳定后读数。分别按公式(3)、(4)、(5)和(6) 计算待测分析仪器的 24h 零点漂移 Za和 24h 量程漂移 Sa,然后可对待测分析仪器进行零点 和量程校准。重复上述测试 7 次, 全部 24h 零点漂移值 Z<sub>d</sub> 和 24h 量程漂移 S<sub>d</sub> 均应符合 6.1.2.2 的要求。

(3)一周零点和量程漂移

待测分析仪器运行稳定后,使用零点校准部件,记录仪器零点稳定读数为 Zo;然后切换 至量程校准部件,记录稳定读数 *S0*。然后,待测仪器连续运行 168h(期间不允许任何手动校 准和维护)后重复上述操作,并分别记录稳定后读数。分别按公式(3)、(4)、(5)和(6) 计算待测分析仪器的一周零点漂移 Za和一周量程漂移 Sa, 然后可对待测分析仪器进行零点和 量程校准。重复上述测试 7 次,全部一周零点漂移值 Z<sub>d</sub> 和一周量程漂移 Sd 均应符合 6.1.2.3 的要求。

(4)环境温度变化的影响

环境温度的变化的影响检测使用零点校准部件和量程校准部件。温度变化范围为-20℃~ 50℃,设置温度的变化情况为:25℃→50℃→25℃→-20℃→25℃,设定温度点的实际温度应 在±1℃以内,检测过程与 7.1.3.1(6)相同;按公式(7)计算待测仪器环境温度变化的影响, 应符合 6.1.2.4 的要求。

(5)供电电压变化的影响

供电电压变化的影响检测使用量程校准部件。检测过程与 7.1.3.1(8)相同;按公式(9) 计算待测仪器供电电压变化的影响,应符合 6.1.2.5 的要求。

(6)振动的影响

振动的影响检测使用零点校准部件和量程校准部件。检测过程与 7.1.3.1 (10) 相同: 按 公式(11)和(12)计算待测仪器振动的影响,应符合 612.6 的要求。

#### 7.2 污染物排放现场检测

7.2.1 一般要求

7.2.1.1 实验室检测通过后才允许进行污染物排放现场检测。

7.2.1.2 CEMS 现场安装和调试技术要求应符合 HJ/T 75 标准的相关内容。

7.2.1.3 CEMS 现场参比方法采样位置、采样孔数量以及采样点设置等应符合 GB/T16157 标 准的相关要求。

7.2.1.4 现场检测包括初检,90 天运行和复检。CEMS 调试完成后正常运行 168h 可进行初 次检测,初次检测时间不少于 168h; CEMS 初检合格后,进入 90d 现场运行期; 90 天运行符 合要求后,进行复检,复检时间不少于 24h。

7.2.1.5 初检和复检期间除进行系统零点和量程校准外,不允许对系统进行计划外的维护、 检修和调节。

7.2.1.6 初检和复检期间如果因现场污染源排放故障或供电问题造成测试中断,在故障排除 或供电恢复正常后,继续进行检测,已经完成的测试指标和数据有效。如果因 CEMS 故障造 成测试中断,则检测结束。

7.2.1.7 可设定任一时间,CEMS 进行零点和量程的自动校验和校准;初检和复检期间,自 动校验校准时间间隔应设置为≥24h。

7.2.1.8 90d 现场运行期间,应按照质量保证计划进行必要的校准、维护和检修,CEMS 应 按规定远程传输现场监测数据。90d 远程有效数据传输率达到 90%以上则现场运行检测通过, 否则延长运行期直到达到为止。如果因现场供电问题或 CEMS 故障造成 CEMS 数据缺失或传 输中断,则该段时间内数据无效。

7.2.1.9 各技术指标检测数据均采用 CEMS 数据采集与处理单元存储记录的最终结果。

 $-148 -$ 

#### 7.2.2 标准物质说明

7.2.2.1 零气(零点气体):含二氧化硫、氮氧化物浓度分别≤0.1μmol/mol 的标准气体(一 般为高纯氮气,≥99.999%),当测量烟气中二氧化碳时,零气中二氧化碳不超过 400μmol/mol, 含有其它气体的浓度不得干扰仪器的读数。

7.2.2.2 标准气体:由国家计量行政部门批准的国家一、二级标准气体,其不确定度不超过 ±2.0%。量程校准气体指浓度在(80%~100%)满量程范围内的标准气体。较低浓度的标准 气体可以使用高浓度的标准气体采用等比例稀释的方法获得,等比例稀释装置的精密度应在 1.0%以内。

7.2.2.3 颗粒物零点和量程校准部件: 能够手动或自动完成颗粒物 CEMS 零点和 (50%~ 100%)满量程校准和检验的装置、元件或设备。

#### 7.2.3 污染物排放现场检测方法

 $7.2.3.1$  气态污染物 CEMS (含 O<sub>2</sub> 或 CO<sub>2</sub>)

(1)示值误差

待测 CEMS 运行稳定后,分别进行零点校准和满量程校准。依次通入低浓度(20%~30%) 满量程值、中浓度(50%~60%)满量程值和高浓度(80%~100%)满量程值的标准气体; 读数稳定后分别记录各浓度标准气体的显示值;再通入零点气体,重复测试 3 次。当 CEMS 满量程<500μmol/mol 时,按公式(2)计算待测 CEMS 每种浓度标准气体示值误差 *Le*;当 CEMS 满量程≥500μmol/mol 时, 按公式 (16) 计算待测 CEMS 每种浓度标准气体示值误差 *Le*;*Le*的最大值应符合 6.2.1.1 的要求。

*<sup>C</sup> <sup>C</sup> <sup>L</sup>* …………………………………(16) ( )×100% <sup>−</sup> <sup>=</sup> *di si ei C si*

式中:

*Lei*--------待测 CEMS 测量第 *i* 种浓度标准气体的示值误差,%;

*Csi*--------第*i*种浓度标准气体浓度标称值,ppm(mg/m3 );

 $C_{\textit{di}}$  -------待测CEMS测量第*i*种浓度标准气体3次测量平均值,ppm(mg/m<sup>3</sup>);

*i*---------测量标准气体序号(*i*=1~3)。

(2)系统响应时间

待测CEMS运行稳定后,通入零点气体,待读数稳定后通入量程校准气体,同时用秒表 开始计时;观察分析仪示值,至读数开始跃变止,记录并计算样气管路传输时间T1; 继续观 察并记录待测分析仪器显示值上升至标准气体浓度标称值90%时的仪表响应时间T2;系统响 应时间为T1和T2之和。系统响应时间初检每天测试1次,重复测试3d,平均值应符合6.2.1.2的 要求。

#### (3)24h 零点漂移和量程漂移

待测 CEMS 运行稳定后,通入零点气体,记录分析仪器零点稳定读数为 Zo:然后通入量 程校准气体,记录稳定读数 So。通气结束后,待测 CEMS 连续运行 24h (期间不允许任何校 准和维护)后重复上述操作,并分别记录稳定后读数。分别按公式(3)、(4)、(5)和(6) 计算待测 CEMS 的 24h 零点漂移 Z<sub>d</sub>和 24h 量程漂移 Sd,然后可对待测 CEMS 进行零点和量

$$
- 149 -
$$

程校准(如果不校准可将本次零点和量程测量值作为 CEMS 运行 24h 后零点和量程漂移测试 的初始值  $Z_0$  和  $S_0$ )。初检时重复上述测试 7 次, 复检测试 1 次, 全部 24h 零点漂移值  $Z_d$  和 24h 量程漂移 *Sa*均应符合 6.2.1.3 的要求。

(4)准确度

当 24h 零点漂移、量程漂移和示值误差检测通过并且生产设施达到最大生产能力 50%以 上时,可进行准确度检测。

- a. 待测 CEMS 运行稳定后,分别进行零点校准和满量程校准。
- b. 待测 CEMS 与参比测试方法同步对污染物排放气态污染物进行测量, 由数据采集器 每分钟记录 1 个累积测量值,连续记录至参比方法测试结束。
- c. 取同一时间区间内(一般为 5min~10min)参比方法与 CEMS 测量平均值组成一个数 据对,确保参比方法与 CEMS 测量数据在同一条件下(烟气温度、压力、湿度和含 氧量等,一般取标态干基浓度)。
- d. 每天获取至少 9 个以上数据对, 用于准确度计算; 初检测试 7d, 复检测试 1d。
- e. 当参比方法测量烟气中气态污染物浓度均值 <250μmol/mol 时,计算全部数据对 CEMS 与参比方法同时间测量数据之差的平均值的绝对值,应符合 6.2.1.4 的要求。
- f. 当参比方法测量烟气中气态污染物浓度均值 ≥250μmol/mol 时,按公式(17)~ (22)计算全部数据对 CEMS 与参比方法同时间测量数据的相对准确度,应符合 6.2.1.4 的要求。

$$
RA = \frac{\left|\overline{d}\right| + \left|cc\right|}{\overline{RM}} \times 100\% \dots \dots \dots \dots \dots \dots \dots \dots \dots \dots \tag{17}
$$

式中:

*RA*-------相对准确度,%;

 $RM$ -------参比方法全部数据对测量结果的平均值,ppm  $\,$ (mg/m $^3$ ); *d* -------CEMS 与参比方法测量各数据对差的平均值,ppm (mg/m<sup>3</sup>); *cc-------*置信系数,ppm(mg/m<sup>3</sup>)。

∑= = *n i RMi n RM* 1 <sup>1</sup> …………….………………………..(18)

式中:

*RM<sub>i</sub>-------*第 *i* 个数据对中的参比方法测量值, ppm (mg/m<sup>3</sup>); *i* -------数据对的序号(*i*=1~*n*);

*n* -------数据对的个数(*n*≥9)。

∑= = *n i di n d* 1 <sup>1</sup> ……………………………………………….(19)

*di* = *RM <sup>i</sup>* − *CEMSi* …………………….….…………………(20)

式中:

 $-150$  $d_i$ -------每个数据对参比方法与 CEMS 同时间段内测量值之差,ppm (mg/m<sup>3</sup>);

*CEMS<sub>i</sub>*------第 *i* 个数据对中的 CEMS 测量值, ppm (mg/m<sup>3</sup>)。 [注:在计算数据对差的和时,保留数据差值的正、负号]

$$
cc = \pm t_{f,0.95} \frac{S_d}{\sqrt{n}} \dots \dots \dots \dots \dots \dots \dots \dots \dots \dots \dots \dots \dots \tag{21}
$$

式中:

*t*<sub>f 0</sub> <sub>9</sub> -------统计常数, 由 t 表(见表 2) 查得, f=n-1;  $S_d$ -------CEMS 与参比方法测量各数据对差的标准偏差,ppm (mg/m<sup>3</sup>)。

$$
S_d = \sqrt{\frac{\sum_{i=1}^{n} (d_i - \overline{d})^2}{n-1}}
$$
 (22)

*f*  $t_f$   $t_f$   $v_f$   $n'$  $u_{n'}(75)$ 7 2.365 1.7972 7 1.233 8 1.233 **8** 1.7110 **8** 1.233 9 2.262 1.6452 9 1.214 10 1.208 1.5931 10 1.208 11 | 2.201 | 1.5506 | 11 | 1.203 12 1.199 1.5153 12 1.199 13 1.195 14 1.192 15 1.189 16 1.187 1.4176 1.187 17 | 2.110 | 1.4001 | 17 | 1.185 18 2.101 1.3845 18 1.183 19 2.093 1.3704 1.9 1.181 20 | 2.086 | 1.3576 | 20 | 1.179 21 | 2.080 | 1.3460 | 21 | 1.178 22 | 2.074 | 1.3353 | 22 | 1.177 23 | 2.069 | 1.3255 | 23 | 1.175 24 | 2.064 | 1.3165 | 24 | 1.174 25 | 2.060 | 1.3081 | 25 | 1.173 30 | 2.042 | 1.2737 | 30 | 1.170 35 | 2.030 | 1.2482 | 35 | 1.167 40 | 2.021 | 1.2284 | 40 | 1.165 45 | 2.014 | 1.2125 | 45 | 1.163 50 2.009 1.1993 50 1.162 注:*f=n-*1

表 2 计算置信区间和允许区间参数表

#### 7.2.3.2 颗粒物 CEMS

(1)24h 零点漂移和量程漂移

待测 CEMS 运行稳定后,使用零点校准部件调零,并记录仪器零点稳定读数为 Zo;然后 切换至量程校准部件,记录稳定读数 So。然后,待测仪器连续运行 24h(期间不允许任何校 准和维护)后重复上述操作,并分别记录稳定后读数。分别按公式(3)、(4)、(5)和(6) 计算待测 CEMS 的 24h 零点漂移 Z<sub>d</sub> 和 24h 量程漂移 S<sub>d</sub>, 然后可对待测 CEMS 进行零点和量 程校准。初检时重复上述测试 7 次, 复检测试 1 次, 全部 24h 零点漂移值 Z, 和 24h 量程漂移 *Sd* 均应符合 6.2.2.1 的要求。

(2)相关校准

- a. 待测 CEMS 运行稳定后,分别进行零点校准和满量程校准。
- b. 待测 CEMS 与参比采样测试方法同步对污染物排放颗粒物进行测量,由数据采集器 每分钟记录 1 个 CEMS 累积测量值, 连续记录至参比方法采样结束。
- c. 取同一时间区间内(一般用参比方法一个样品的采集时间)参比方法与 CEMS 测量 平均值组成一个数据对。整个相关校准必须获得至少 15 个有效的测试数据对。
- d. 当相关校准测试的数据对大于 15 个时,可以舍弃部分测试数据对。舍弃 5 个以内数 据对不需要任何解释;而当舍弃数据对超过 5 个时,则必须解释舍弃的原因。且必须 记录所有数据对,包括舍弃的数据对。
- e. 颗粒物 CEMS 相关校准过程应确保完成相关校准的测试数据在测量范围内分布均匀 合理。可通过改变过程操作条件、颗粒物治理设备的运行参数或通过颗粒物加标等方 式获得至少 3 种不同浓度范围的颗粒物样品;确保 3 种不同浓度水平的颗粒物分布在 整个测量范围内;一般在(0~50%)满量程值、(25~75%)满量程值、(50~100%) 满量程值 3 个范围各分布全部测试数据的 20%以上。
- f. 相关校准的计算过程。
	- Ⅰ)相关校准前的计算

首先将参比方法测量值 Y(合适的单位)与颗粒物 CEMS 平均响应 X(一段时 间内平均值)配对,配对的数据必须符合质量控制/质量保证要求。

- 1) 测量前调整颗粒物 CEMS 的输出和参比方法采样测试数据至统一时钟时间 (考虑颗粒物 CEMS 的响应时间)。
- 2) 计算颗粒物 CEMS 在参比方法测试期间的数据输出,评价所有的颗粒物 CEMS 数据并确定在计算颗粒物 CEMS 数据平均值时是否舍弃。
- 3) 确保参比方法和颗粒物 CEMS 的测量结果基于同样的烟气状态,将参比方 法颗粒物浓度测量数据状态(一般是干基标态)向颗粒物 CEMS 测量数据 状态转换。
- Ⅱ)线性相关校准计算

在进行相关校准计算时,参比方法的每个测量值均被处理做离散的数据点。

1) 计算线性相关校准方程,方程给出了作为颗粒物 CEMS 响应 X 的函数的预 测颗粒物浓度 < *Y* ,如公式(23):

*Y* <sup>=</sup> *<sup>a</sup>* <sup>+</sup> *bX* <sup>&</sup>lt; …………………………………………(23)

式中:

*Y* -------预测颗粒物浓度, mg/m<sup>3</sup>;

- *a*-------线性相关校准曲线截距;
- *b*-------线性相关校准曲线斜率;

*X-------*颗粒物 CEMS 响应值(测量值),mg/m<sup>3</sup>。

2) 截距计算如公式(24)、(25)、(26):

$$
a = \overline{Y} - b\overline{X}
$$
 (24)

式中:

 $-152 -$ 

 $\overline{X}$  -------颗粒物 CEMS 全部测量数据的平均值,mg/m<sup>3</sup>;

 $\overline{Y}$  -------颗粒物参比采样测试全部测量数据的平均值, mg/m<sup>3</sup>。

∑= = *n i Xi n X* 1 <sup>1</sup> ……………………………………...(25)

∑= = *n i Yi n Y* 1 <sup>1</sup> ………………………………….…....(26)

式中:

*X<sub>i</sub>-------*第 *i* 个数据对中颗粒物 CEMS 的测量值,mg/m<sup>3</sup>;  $Y_i$ -------第 *i* 个数据对中颗粒物参比采样测量值, mg/m<sup>3</sup>; *i* -------数据对的序号(*i*=1~*n*); *n*-------数据对的个数(*n*≥15)。

3) 斜率计算如公式(27):

$$
b = \frac{\sum_{i=1}^{n} (X_i - \overline{X})(Y_i - \overline{Y})}{\sum_{i=1}^{n} (X_i - \overline{X})^{2}}
$$
 (27)

4) 平均值 *X* 处的预测颗粒物浓度, 其 95%置信区间半宽计算如公式 (28) 和  $(29):$ 

$$
CI = t_{df, 1-a/2} S_E \sqrt{\frac{1}{n}} \dots (28)
$$

式中:

 $CI$ -------平均值  $X$  处的 95%置信区间半宽, mg/m<sup>3</sup>; *tdf,1-a/2*-------*df*=*n*-2 的统计 *t* 值,查表 2;  $S_E$ -------相关校准曲线的精密度, mg/m<sup>3</sup>。

$$
S_E = \sqrt{\frac{1}{n-2} \sum_{i=1}^{n} (\hat{Y}_i - Y_i)^2 \dots}
$$
 (29)

5) 在平均值 X 处, 作为检测均值百分比的置信区间半宽计算如公式(30), 应 符合 6.2.2.2②的要求。

% = ×100% *EL CI CI* ………………………...…..….…..(30)

式中:

EL-------颗粒物参比采样测试测量数据的平均值, mg/m3。 6) 在平均值 X 处, 允许区间半宽计算如公式(31) 和(32):

*TI*=*ktSE* ……………………………………….…...(31)

式中:

*TI*-------在平均值 X 处允许区间半宽,mg/m3 ;

 $-153 -$ 

*kt*-------统计常数。

 $k_1 = u_1 V_{df}$  *with*  $V_{df}$  (32)

式中:

 $n$ <sup>"</sup>-------数据对的个数(n≥15);  $u$ <sub>*x</sub>* -------75%允许因子, 查表 2;</sub> *Vdf* -------*df*=*n*-2,查表 2。

7) 在平均值 X 处,作为检测均值百分比的允许区间半宽计算如公式(33),应 符合 6.2.2.2③的要求。

% = ×100% *EL TI TI* …………………………………..(33)

8) 相关系数计算如公式(34),应符合 6.2.2.2①的要求。颗粒物 CEMS 相关校 准实例参见附录 C。

$$
r = \sqrt{1 - \frac{(n-1) \times \sum_{i=1}^{n} (\overline{Y}_i - Y_i)^2}{(n-2) \times \sum_{i=1}^{n} (Y_i - \overline{Y})^2}}
$$
 (34)

(3)准确度

将 7.2.3.2 (2) 获得的符合要求的校准曲线斜率和截距输入 CEMS 参数设置, 对颗粒物 CEMS 测量结果进行有效修正。

- a. 复检期间,生产设备、治理设施正常运行,当达到被测设施最大生产能力 70%以上时, 可进行准确度检测。
- b. 检测过程同 7.2.3.2(2)条中 a~c,至少获得 5 个有效数据对;当多于 5 个时可适当 舍去 1~2 个数据对,但必须报告记录全部数据对,包括舍去的数据对和舍弃原因。
- c. 准确度计算

将参比方法采样测量值与输入校准曲线后的 CEMS 测量值数据对的平均值进行比较, 计算两者的绝对误差或相对误差,应符合 6.2.2.3 的要求。

# 7.2.3.3 烟气流速连续测量系统

- (1)速度场系数精密度
	- a. 由参比方法测量断面烟气平均流速和同时间区间烟气流速连续测量系统测量断面某 一固定点或线上的烟气平均流速,可按公式(35)确定速度场系数:

*p s p s V V V F <sup>F</sup> <sup>K</sup>* <sup>=</sup> <sup>×</sup> ……………………………………(35)

式中:

*KV*-------速度场系数;

*F<sub>s</sub>-------参*比方法测量断面的横截面积,m<sup>2</sup>;

 $F_p$ -------烟气流速连续测量系统测量断面的横截面积,m<sup>2</sup>;

 $-154 -$ 

 $\overline{V}$ <sub>2</sub> -------参比方法测量断面的平均流速, m/s;

*Vp* -------烟气流速连续测量系统测量断面的流速,m/s。

- b. 待测烟气流速连续测量系统与参比测试方法同步测量烟气流速,由数据采集器每分钟 记录 1 个流速连续测量系统累积测量值,连续记录至参比方法测量结束。
- c. 取同一时间区间内(一般用参比方法一个样品的测量时间)参比方法与烟气流速连续 测量系统测量平均值组成一个数据对,计算速度场系数。
- d. 现场检测初检期间每天至少获得 5 个速度场系数, 计算速度场系数日平均值 $\overline{K}$ , 当 数据多于 5 个时可舍去 1~2 个数据, 但必须报告所有的数据, 包括舍去的数据和原 因。重复测试 7 次, 按公式(36)计算 7 个速度场系数日均值的平均值 K<sub>u</sub> 。

7 7 1 ∑= = *i v i v K K* ……………………………………(36)

式中:

*Kv* -------7 次测试速度场系数日均值的平均值;  $\overline{K_{v,i}}$  -------每天获得速度场系数的日均值;

*i*-------初检测试每天序号(*i*=1~7)。

e. 按公式(37)和(38)计算速度场系数精密度 *Cv*,应符合 6.2.3.2 的要求。

= ×100% *v v K <sup>S</sup> <sup>C</sup>* ……………………………….(37)

$$
S = \sqrt{\frac{\sum_{i=1}^{7} (\overline{K_{\nu}}_i - \overline{K_{\nu}})^2}{6}}
$$
 (38)

式中:

*Cv* -------速度场系数精密度,%;

*S*-------7 次测试速度场系数日均值的标准偏差,m/s。

(2)准确度

 $\overline{R}$  7.2.3.3(1)获得的符合要求的速度场系数平均值  $\overline{K}$  输入 CEMS 参数设置, 对烟气流 速连续测量系统测量结果进行有效修正。

- a. 复检期间,可进行准确度检测。
- b. 检测过程同 7.2.3.3(1)条中 b,至少获得 5 个有效数据对;当多于 5 个时可适当舍 去 1~2 个数据对,但必须报告记录全部数据对,包括舍去的数据对和舍弃原因。

c. 准确度计算 将参比方法测量值与输入速度场系数后的 CEMS 测量值数据对的平均值进行比较, 计算两者的相对误差,应符合 6233 的要求。

7.2.3.4 烟气温度连续测量系统

准确度

- a. 待测烟气温度连续测量系统与参比测试方法同步测量烟气温度,由数据采集器每分钟 记录 1 个温度连续测量系统累积测量值, 连续记录至参比方法测量结束。
- b. 取同一时间区间内(一般用参比方法一个样品的测量时间)参比方法与烟气流速连续 测量系统测量平均值组成一个数据对,每天至少获得 5 个有效数据对;当多于 5 个时 可适当舍去 1~2 个数据对,但必须报告记录全部数据对,包括舍去的数据对和舍弃 原因。
- c. 准确度计算 将参比方法测量值与 CEMS 测量值数据对的平均值进行比较,计算两者的绝对误差, 初检重复测试 3 天, 复检测试 1 天, 均应符合 6 2 4 的要求。
- 7.2.3.5 烟气湿度连续测量系统
- (1)准确度
	- a. 待测烟气湿度连续测量系统与参比测试方法同步测量烟气温度,由数据采集器每分钟 记录 1 个湿度连续测量系统累积测量值,连续记录至参比方法测量结束。
	- b. 取同一时间区间内(一般用参比方法一个样品的测量时间)参比方法与烟气湿度连续 测量系统测量平均值组成一个数据对,每天至少获得 5 个有效数据对;当多于 5 个时 可适当舍去 1~2 个数据对,但必须报告记录全部数据对,包括舍去的数据对和舍弃 原因。
	- c. 准确度计算

将参比方法测量值与 CEMS 测量值数据对的平均值进行比较,计算两者的绝对误差 或相对误差,初检重复测试 3 天, 复检测试 1 天, 均应符合 6.2.5.1 的要求。

(2)采用氧传感器通过测量烟气含氧量计算得到烟气湿度的 CEMS,其氧传感器应首先按照 7.2.3.1 的检测方法检测氧气的各项指标;合格后,再按照 7.2.3.5(1)条 a~c 进行湿度准确 度的检测,烟气湿度的计算方法参见公式(39)。

$$
X_{sw} = 1 - \frac{C'_{O_2}}{C_{O_2}} \dots \dots \dots \dots \dots \dots \dots \dots \dots \dots \dots \dots \tag{39}
$$

式中:

 $X$ <sub>---</sub>------烟气绝对湿度(含水量),%;  $C_{o_2}^{'}$ -------湿烟气中氧气的体积浓度(湿氧值),%;

*<sup>O</sup>*<sup>2</sup> *C* -------干烟气中氧气的体积浓度(干氧值),%。

8 质量保证

#### 8.1 安装质量保证

8.1.1 安装位置应符合 HJ/T 75 标准规定要求,测量路径不得有水雾和水滴出现,当对颗粒物 CEMS 进行相关校准达不到技术要求时,应作如下检查:

a. 参比方法的测试过程

b. 采样位置

 $-156 -$ 

- c. 采样仪器的可靠性
- d. 固定污染源运行状况,特别是净化设施的运行状况
- e. 颗粒物组成、分布的变化
- f. 校准数据的数量和数据的分布 经检查排除安装位置以外的其他原因时,应选择符合要求的位置安装 CEMS,重新进 行检测。

8.1.2 原则上要求一个固定污染源(锅炉、工业炉窑、焚烧炉……)安装一套 CEMS。若一 个固定污染源排气先通过多个烟道或管道后进入该固定污染源的总排气管时,应尽可能将 CEMS 安装在总排气管上,但要便于用参比方法校准颗粒物 CEMS 和烟气流速连续监测系统; 不得只在其中的一个烟道或管道上安装 CEMS,并将测定值作为该源的排放结果;但允许在 每个烟道或管道上安装相同的监测系统。

8.1.3 污染源排放烟囱或烟道设置的采样平台必须易于到达,有足够的工作空间,安全且便 于操作;必须牢固并有符合要求的安全措施;采样平台设置在高空时,应有通往平台的折梯、 旋梯或升降梯。

8.1.4 为保证准确地校准颗粒物 CEMS 和烟气流速连续测量系统,颗粒物 CEMS 和烟气流速 连续测量系统应尽可能安装在烟气流速大于 5m/s 的位置。

8.1.5 气态污染物 CEMS 相对准确度达不到要求,应查明原因并解决;若无法查明原因,可 按公式(40)和(41)对 CEMS 测量数据进行调节;经调节仍不能准确测量时,应选择有代 表性的位置安装 CEMS,重新进行检测。

$$
CEMS_{ad} = CEMS \times E_{ac}
$$
 (40)

式中:

*CEMS<sub>ad</sub>-------CEMS* 调节后的数据, ppm (mg/m<sup>3</sup>); *CEMS*-------CEMS 测量数据, ppm (mg/m<sup>3</sup>);

*Eac*-------偏差调节系数。

$$
E_{ac} = 1 + \frac{\overline{d}}{\overline{CEMS}} \dots \dots \dots \dots \dots \dots \dots \dots \dots \dots \dots \dots \dots \dots \dots \dots \tag{41}
$$

式中:

*d* -------CEMS 与参比方法测量各数据对差的平均值,ppm (mg/m<sup>3</sup>); *CEMS* -------CEMS 全部数据对测量结果的平均值,ppm(mg/m3 )。

# 8.2 检测质量保证

8.2.1 CEMS 检测应在固定污染源正常排放污染物条件下进行。初检和复检时,必须有专人 负责监督工况,排污企业应根据相关校准工作的要求调整工况或净化设备的运行参数,在测 试期间保持相对稳定。

8.2.2 应使用等速跟踪烟尘采样器进行颗粒物手工采样及颗粒物 CEMS 相关校准和准确度测 试,初检和复检应尽可能使用同一台采样器和同一根采样枪。在测量前进行流量和气密性等 运行检查,保证采样器功能正常。

8.2.3 参比方法在测量断面每采一次颗粒物样品,采样量应不低于 10mg 或采气量不低于  $0.5<sup>3</sup>$ 

8.2.4 为了保证获得气态污染物参比方法与 CEMS 在同时间区间的测定数据,对于完全抽取 式和稀释抽取式气态污染物 CEMS, 必要时可扣除参比方法测量气态污染物到达污染物检测 器的时间(滞后时间)和 CEMS 的管路传输时间。气态污染物到达污染物检测器的时间可按 公式(42)估算。

*t = V/Qsl*………………………………………………(42)

式中:

*t*-------滞后时间,min;

*V*-------导气管的体积,L;

*Qsl*-------气体通过导气管的流速,L/min。

8.2.5 参比测量方法应采用国家或行业发布的标准分析方法或《空气和废气监测分析方法》 (第四版)中所列方法。气态污染物参比方法测试可采用仪器分析法,方法原理及操作参见 附录 D: 仪器分析法测量气态污染物时,采样测量前、后均需用标准气体进行校准。

8.2.6 对于完全抽取式和稀释抽取式气态污染物 CEMS,当进行零点和量程校准时,原则上 要求零气和标准气体与样品气体通过的路径(如:采样管、过滤器、洗涤器、调节器)相同。 8.2.7 对于直接测量式气态污染物 CEMS,当进行零点和量程校准时,原则上要求导入流动 零气和标准气体进行校准。

8.2.8 协调和记录参比方法取样和颗粒物 CEMS 操作的开始和停止的时间,对于间歇取样的 颗粒物 CEMS,参比方法取样时间应和颗粒物 CEMS 的取样时间同时开始。标记并记录参比 方法取样孔改变的时间和参比方法被暂停的时间,以便分析粒物 CEMS 相关校准操作。

8.3 运行期质量保证

CEMS 至少进行90d的运行,运行期间对CEMS 质量保证提出以下基本要求。

- 8.3.1 颗粒物 CEMS
	- a. 具有自动校准功能的系统,应不超过24h自动检测一次系统零点和量程,此期间的零点 和量程漂移应符合本标准6.2.2.1的要求;
	- b. 手动校准的系统,应不超过15d用校准装置校正系统的零点和量程,此期间的零点和量 程漂移也应符合本标准6.2.2.1的要求;
	- c. 不超过1个月更换一次空气过滤器;
	- d. 不超过3个月清洗一次隔离烟气与光学探头的玻璃视窗,检查一次系统光路的准直情 况。
- 8.3.2 气态污染物 CEMS
	- a. 不超过15d天用零气和高浓度标准气体或校准装置校准一次系统零点和量程,此期间的 零点和量程漂移应符合本标准6213的要求;
	- b. 不超过3个月更换一次采样探头滤料,不超过3个月更换一次净化稀释空气的除湿、滤 尘等的材料;
	- c. 必须使用在有效期内的标准物质;
	- d. 必须每天放空空气压缩机内冷凝水;
	- e. 直接测量气态污染物CEMS,与8.3.1 d要求相同。

# 8.3.3 烟气流速连续测量系统

 $-$  158  $-$ 

- a. 具有自动校准功能的系统, 应不超过24h自动检查一次系统零点(或/和量程)。
- b. 手动校准的系统,不超过3个月从烟道或管道取出测速探头,人工清除沉积在上面的烟 尘并用校准装置校正系统的零点(或/和量程)。

# 9 适用性检测

由环境保护部环境监测仪器质量监督检验中心负责,按本标准规定的检测项目和检测方 法对进入国家环境监测网络的 CEMS 进行检测。适用性检测合格的仪器,应定期由环境保护 部环境监测仪器质量监督检验中心抽检。

# 10 检测项目

固定污染源烟气(SO2、NOX、颗粒物)排放连续监测系统检测项目见表 3 和表 4。实验 室检测和现场检测的相关记录表格参见附录 G。

|                        | 检测项目              | 技术要求           |  |  |
|------------------------|-------------------|----------------|--|--|
|                        | 仪表响应时间(上升时间和下降时间) | $\leq 120$ s   |  |  |
|                        | 重复性               | $\leqslant$ 2% |  |  |
|                        | 线性误差              | $\pm$ 2%F.S.   |  |  |
|                        | 24h 零点漂移和量程漂移     | $\pm$ 2%F.S.   |  |  |
|                        | 一周零点和量程漂移         | $\pm$ 3%F.S.   |  |  |
| 二氧化硫                   | 环境温度变化的影响         | $\pm$ 5%F.S.   |  |  |
| 监测单元                   | 进样流量变化的影响         | $\pm$ 2%F.S.   |  |  |
|                        | 供电电压变化的影响         | $\pm$ 2%F.S.   |  |  |
|                        | 干扰成分的影响           | $\pm$ 5% F.S.  |  |  |
|                        |                   |                |  |  |
|                        | 振动的影响             | $\pm$ 2%F.S.   |  |  |
|                        | 平行性               | $\leqslant$ 5% |  |  |
|                        | 仪表响应时间(上升时间和下降时间) | $\leq 120$ s   |  |  |
|                        | 重复性               | $\leqslant$ 2% |  |  |
|                        | 线性误差              | $\pm$ 2%F.S.   |  |  |
|                        | 24h 零点漂移和量程漂移     | $\pm$ 2%F.S.   |  |  |
|                        | 一周零点和量程漂移         | $\pm$ 3%F.S.   |  |  |
| 氮氧化物                   | 环境温度变化的影响         | $\pm$ 5%F.S.   |  |  |
| 监测单元                   | 进样流量变化的影响         | $\pm$ 2%F.S.   |  |  |
|                        | 供电电压变化的影响         | $\pm$ 2%F.S.   |  |  |
|                        | 干扰成分的影响           | $\pm 5\%$ F.S. |  |  |
|                        | 振动的影响             | $\pm$ 2%F.S.   |  |  |
|                        | 二氧化氮转换效率          | ≥95%           |  |  |
|                        | 平行性               | $\leqslant$ 5% |  |  |
|                        | 仪表响应时间(上升时间和下降时间) | $\leq 180$ s   |  |  |
|                        | 重复性               | $\leq 2\%$     |  |  |
|                        | 线性误差              | $\pm$ 2%F.S.   |  |  |
|                        | 24h 零点漂移和量程漂移     | $\pm$ 2%F.S.   |  |  |
|                        | 一周零点和量程漂移         | $\pm$ 3%F.S.   |  |  |
| $O_2$ 或 $CO_2$<br>监测单元 | 环境温度变化的影响         | $\pm$ 5%F.S.   |  |  |
|                        | 进样流量变化的影响         | $\pm$ 2%F.S.   |  |  |
|                        | 供电电压变化的影响         | $\pm$ 2%F.S.   |  |  |
|                        | 干扰成分的影响           | $\pm 5\%$ F.S. |  |  |
|                        | 振动的影响             | $\pm$ 2%F.S.   |  |  |
|                        | 平行性               | ≤5%            |  |  |
|                        | 重复性               | $\leq$ 2%      |  |  |
|                        | 24h 零点漂移和量程漂移     | $\pm$ 2%F.S.   |  |  |
| 颗粒物                    | 一周零点和量程漂移         | $\pm$ 3%F.S.   |  |  |
| 监测单元                   | 环境温度变化的影响         | $\pm$ 5%F.S.   |  |  |
|                        | 供电电压变化的影响         | $\pm$ 2%F.S.   |  |  |
|                        | 振动的影响             | $\pm$ 2%F.S.   |  |  |

表 3 固定污染源烟气 (SO2、NOx、颗粒物)排放连续监测系统实验室检测项目

|                     |          | 检测项目          | 技术要求                                                                                                    |  |  |  |
|---------------------|----------|---------------|----------------------------------------------------------------------------------------------------|--|--|--|
|                     |          | 示值误差          | 满量程 > 200μmol/mol (572mg/m <sup>3</sup> ) 时, ±5% (标称值)<br>满量程≤200µmol/mol (572mg/m <sup>3</sup> ) 时, ±2.5%F.S.                                                                                                    |  |  |  |
|                     |          | 系统响应时间        | $≤200s$                                                                                                    |  |  |  |
|                     |          | 24h 零点漂移和量程漂移 | $\pm 2.5\%$ F.S.                                                                                                    |  |  |  |
| ニ氧化硫<br><b>CEMS</b> | 初检<br>期间 | 准确度           | 排放浓度均值:<br>≥250μmol/mol (715mg/m <sup>3</sup> ) 时,相对准确度≤15%<br>$\geq 50 \mu$ mol/mol (143mg/m <sup>3</sup> ) ~<250 $\mu$ mol/mol (715mg/m <sup>3</sup> )<br>时, 绝对误差≤20μmol/mol (57mg/m <sup>3</sup> )<br>$\geq 20 \mu$ mol/mol (57mg/m <sup>3</sup> ) ~<50 $\mu$ mol/mol (143mg/m <sup>3</sup> )<br>时, 绝对误差≤15μmol/mol (43mg/m <sup>3</sup> )<br><20μmol/mol (57mg/m <sup>3</sup> ) 时, 绝对误差≤5μmol/mol<br>(14mg/m <sup>3</sup> ) |  |  |  |
|                     |          | 24h 零点漂移和量程漂移 | $\pm 2.5\%$ F.S.                                                                                                    |  |  |  |
|                     | 复检<br>期间 | 准确度           | 排放浓度均值:<br>≥250μmol/mol (715mg/m <sup>3</sup> ) 时, 相对准确度≤15%<br>$\geq 50 \mu$ mol/mol (143mg/m <sup>3</sup> ) ~<250 $\mu$ mol/mol (715mg/m <sup>3</sup> )<br>时, 绝对误差≤20μmol/mol (57mg/m <sup>3</sup> )<br>$\geq 20 \mu$ mol/mol (57mg/m <sup>3</sup> ) ~<50 $\mu$ mol/mol (143mg/m <sup>3</sup> )<br>时, 绝对误差≤15μmol/mol (43mg/m <sup>3</sup> )<br><20μmol/mol (57mg/m <sup>3</sup> ) 时, 绝对误差≤5μmol/mol (14<br>$mg/m^3$ )        |  |  |  |
|                     | 初检<br>期间 | 示值误差          | 当满量程 > 200μmol/mol (410mg/m <sup>3</sup> ) 时, ±5% (标称值);<br>当满量程≤200μmol/mol (410mg/m <sup>3</sup> ) 时, ±2%F.S.                                                                                                    |  |  |  |
|                     |          | 系统响应时间        | ${\leq}200\mathrm{s}$                                                                                                    |  |  |  |
|                     |          | 24h 零点漂移和量程漂移 | $\pm 2.5\%$ F.S.                                                                                                    |  |  |  |
| 氮氧化物<br><b>CEMS</b> |          | 准确度           | 排放浓度均值:<br>≥250μmol/mol (513mg/m <sup>3</sup> ) 时, 相对准确度≤15%<br>$\geq 50$ µmol/mol (103mg/m <sup>3</sup> ) ~<250µmol/mol (513mg/m <sup>3</sup> )<br>时, 绝对误差≤20μmol/mol (41mg/m <sup>3</sup> )<br>$\geq 20 \mu$ mol/mol (41mg/m <sup>3</sup> ) ~<50 $\mu$ mol/mol (103mg/m <sup>3</sup> )<br>时, 绝对误差≤15μmol/mol (31mg/m <sup>3</sup> )<br><20μmol/mol (41mg/m <sup>3</sup> ) 时, 绝对误差 <5μmol/mol (10<br>$mg/m^3$ )                |  |  |  |
|                     |          | 24h 零点漂移和量程漂移 | $\pm 2.5\%$ F.S.                                                                                                    |  |  |  |
|                     | 复检<br>期间 | 准确度           | 排放浓度均值:<br>≥250μmol/mol (513mg/m <sup>3</sup> ) 时, 相对准确度≤15%<br>$\geq 50 \mu$ mol/mol (103mg/m <sup>3</sup> ) ~<250 $\mu$ mol/mol (513mg/m <sup>3</sup> )<br>时, 绝对误差≤20μmol/mol (41mg/m <sup>3</sup> )<br>$\geq 20 \mu$ mol/mol (41mg/m <sup>3</sup> ) ~<50 $\mu$ mol/mol (103mg/m <sup>3</sup> )<br>时, 绝对误差≤15μmol/mol (31mg/m <sup>3</sup> )<br><20μmol/mol (41mg/m <sup>3</sup> ) 时, 绝对误差≤5μmol/mol (10<br>$mg/m^3$ )        |  |  |  |
|                     |          | 示值误差          | ±5% (标称值)                                                                                                    |  |  |  |
|                     | 检测<br>期间 | 系统响应时间        | $≤200s$                                                                                                    |  |  |  |
| $O2$ 或 $CO2$        |          | 24h 零点漂移和量程漂移 | $\pm 2.5\%$ F.S.                                                                                                    |  |  |  |
| <b>CEMS</b>         |          | 准确度           | 相对准确度≤15%                                                                                                    |  |  |  |
|                     | 复检       | 24h 零点漂移和量程漂移 | $\pm 2.5\%$ F.S.                                                                                                    |  |  |  |
|                     | 期间       | 准确度           | 相对准确度≤15%                                                                                                    |  |  |  |

表 4 固定污染源烟气 (SO<sub>2</sub>、NO<sub>X</sub>、颗粒物) 排放连续监测系统现场检测项目

续表 4

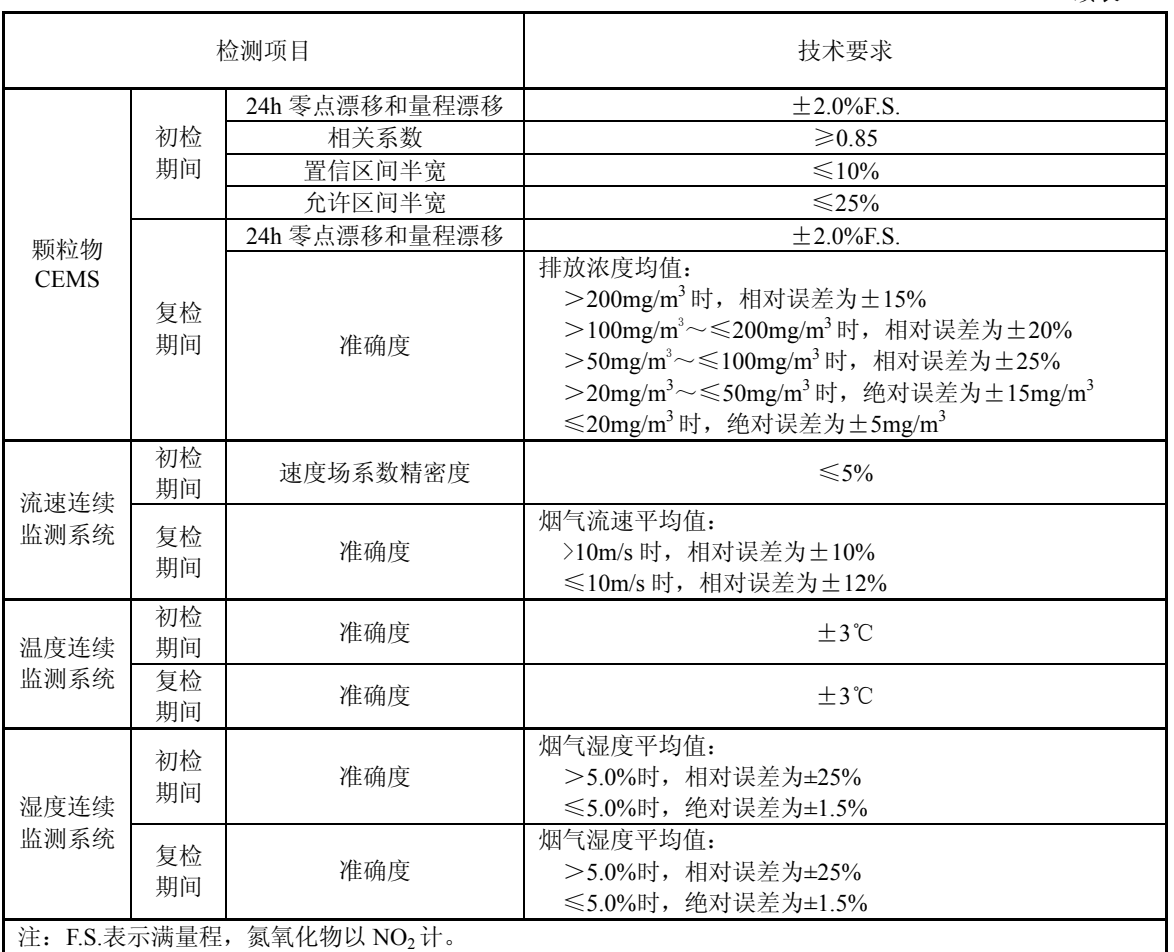

# 附 录 A

# (规范性附录)

# CEMS 日报表、月报表和年报表

# 表 A.1 烟气排放连续监测小时平均值日报表

固定污染源名称:

固定污染源编号:监测日期:年月日

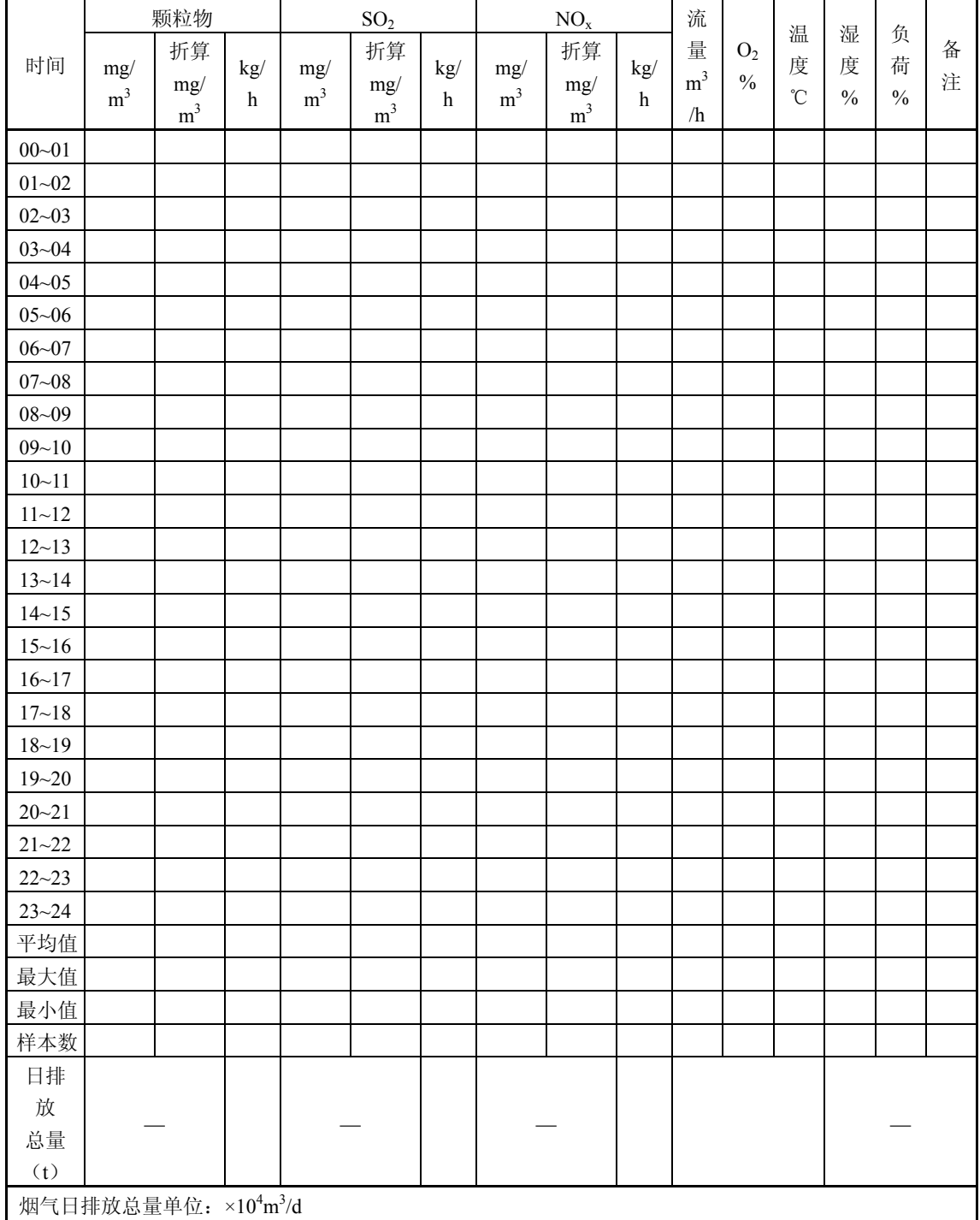

 $- 163 -$ 

# 表 A.2 烟气排放连续监测日平均值月报表

固定污染源名称:

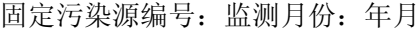

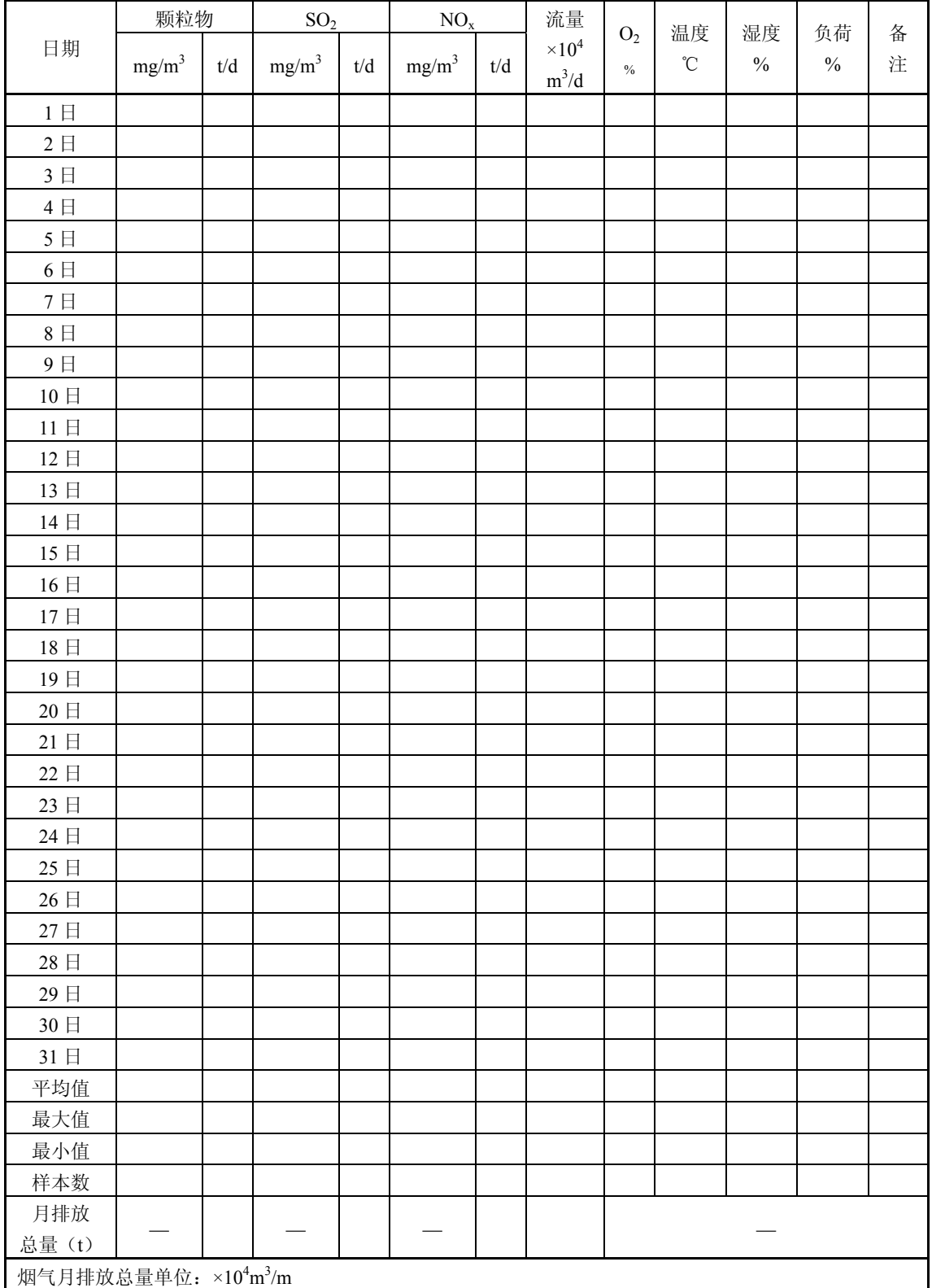

上报单位(盖章):负责人:报告人:报告日期:年月日

# 表 A.3 烟气排放连续监测月平均值年报表

固定污染源名称:

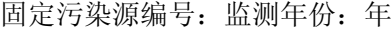

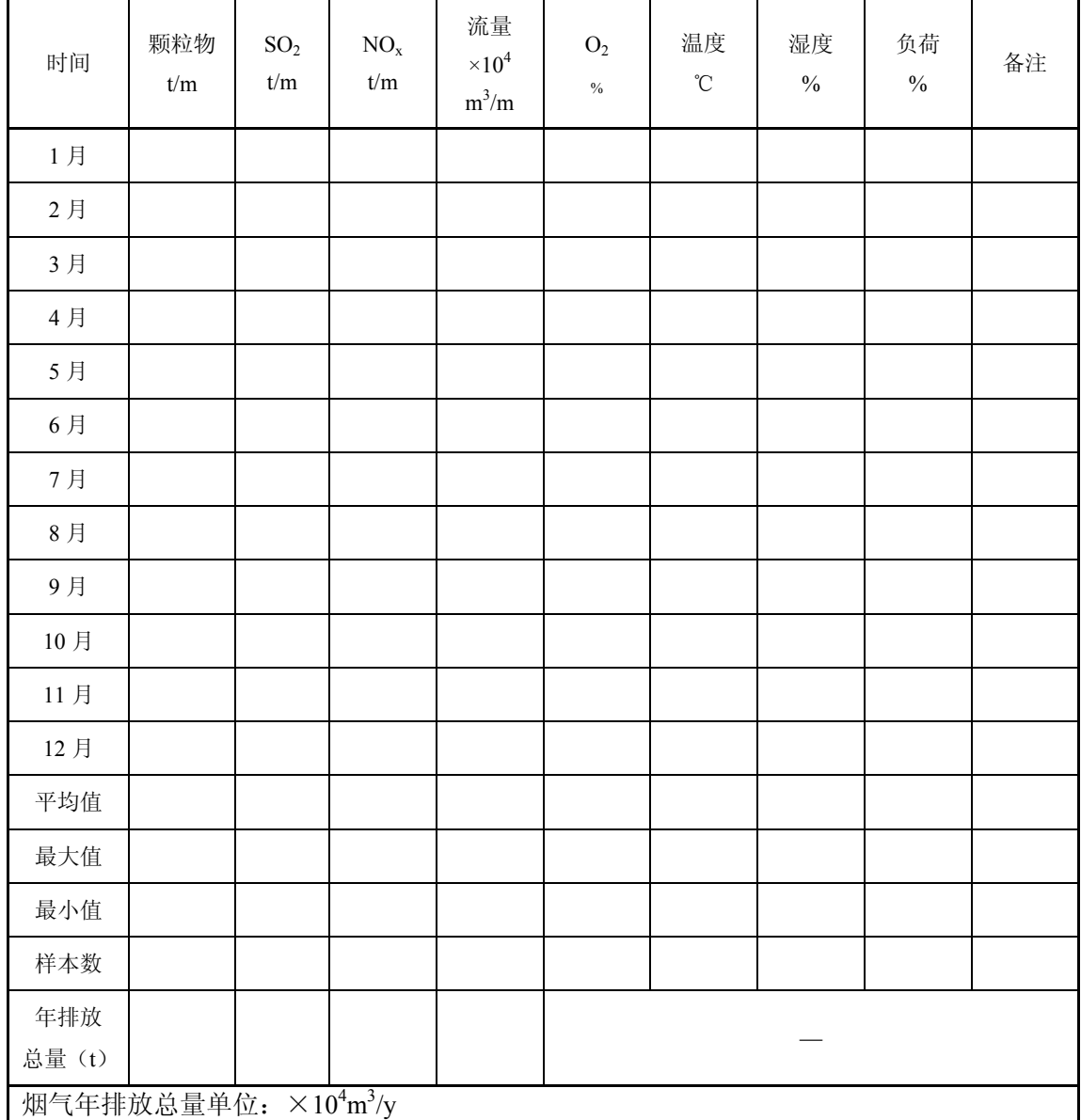

上报单位(盖章): 单位负责人: 报告人: 报告日期: 年月日

#### 附 录 B

#### (规范性附录)

#### CEMS 数据采集记录和处理要求

CEMS 应具有具备数据采集、处理、存储、表格或图文显示、故障警告和打印等功能的 操作软件;系统应设置通信接口,用于数据输出和通讯功能。

#### B.1 数据采集记录存储要求

由 CEMS 的控制功能协调整个系统的时序,系统能够将采集和记录的实时数据自动处理 为 1min 数据和小时数据。

B.1.1 至少每 5s 采集一组系统测量的实时数据;主要包括:颗粒物测量一次物理量、气态 污染物体积/实测质量浓度、烟气含氧量、烟气流速、烟气温度、烟气静压、烟气湿度等。

B.1.2 至少每 1min 记录存储一组系统测量的分钟数据, 数据为该时段的平均值; 主要包括: 颗粒物一次物理量和质量浓度、气态污染物体积/质量浓度、烟气含氧量、烟气流速和流量、 烟气温度、烟气静压、烟气湿度及大气压值。若测量结果有湿/干基不同转换数值,则应同时 显示记录该测量值湿基和干基的测量数据。

B.1.3 小时数据应包含本小时内至少 45min 的分钟数据,数据为该时段的平均值;主要包括: 颗粒物质量浓度(折算浓度)、颗粒物排放量、气态污染物质量浓度(折算浓度)、气态污染 物排放量、烟气含氧量、烟气流量、烟气温度、烟气静压、烟气湿度和生产负荷等。小时数 据记录表即为日报表。

B.1.4 日数据应包含本日至少 20h 的小时数据,数据为该时段的平均值;主要包括:颗粒物 质量浓度和排放量、气态污染物质量浓度和排放量、烟气含氧量、烟气流量、烟气温度、烟 气静压、烟气湿度和生产负荷等。日数据记录表即为月报表。

B.1.5 月数据应包含本月至少 27d (其中二月至少 25d) 的日数据, 数据均为该时段的平均 值;主要包括:颗粒物排放量、气态污染物排放量、烟气含氧量、烟气流量、烟气温度、烟 气静压、烟气湿度和生产负荷等。月数据记录表即为年报表。

B.1.6 数据报表中应统计记录当日、当月、当年各指标数据的最大值、最小值和平均值。

B.1.7 当 1h 污染物折算浓度均值超过排放标准限值时,CEMS 应能发出并记录超标报警信 息。

B.1.8 CEMS 日报表、月报表和年报表中的污染物浓度、烟气流量和烟气含氧量均为干基标 准状态值。

#### B.2 数据格式要求

CEMS 记录处理实时数据和定时段数据时,数据格式应至少符合表 B.1 和表 B.2 的要求。

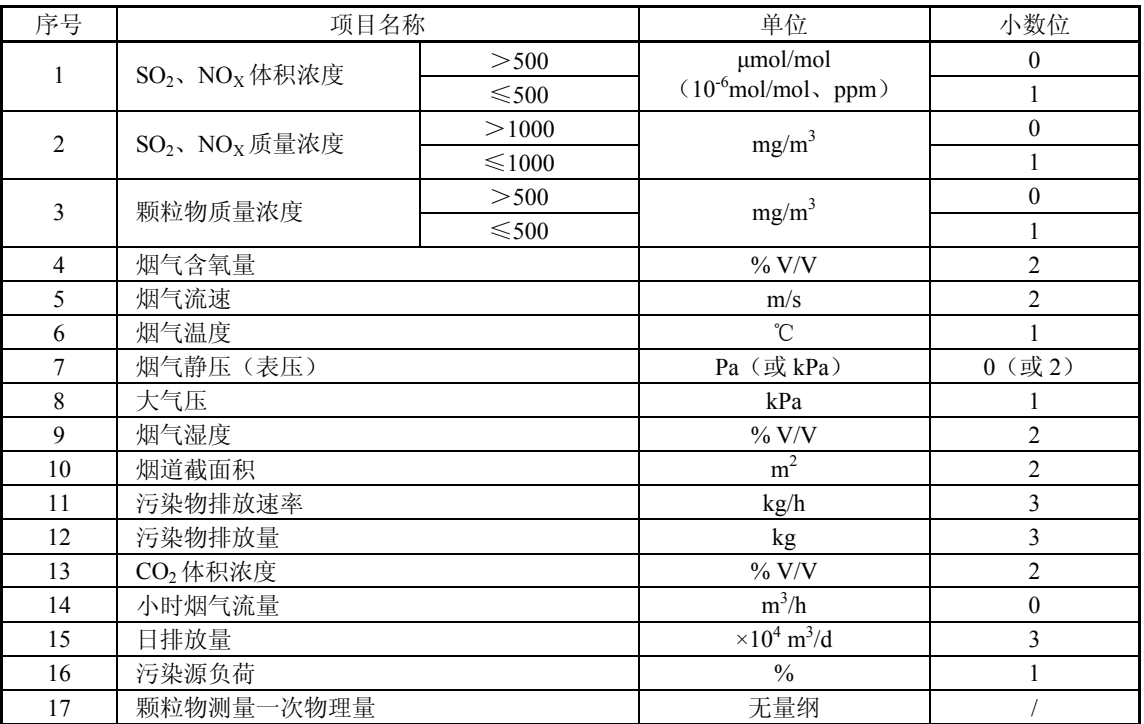

# 表 B.1CEMS 数据格式一览表

表 B.2 CEMS 数据时间标签一览表

| 数据时间类型<br>时间标签 |                | 定义                                             | 描述与示例                                                                       |  |
|----------------|----------------|------------------------------------------------|-----------------------------------------------------------------------------|--|
| 实时数据 (5s)      | YYYYMMDDHHMMSS | 时间标签为数据采集的时刻,<br>数据为相应时刻采集的测量<br>瞬时值           | 20140628130815 为 2014年<br>6月28日13时8分15秒的<br>测量瞬时值                           |  |
| 分钟数据           | YYYYMMDDHHMM   | 时间标签为测量截止时间,数<br>据为此时刻前一分钟的测量<br>平均值           | 201406281308 为 2014年6<br>月 28 日 13 时 7 分 01 秒至<br>13 时 8 分 00 秒之间的测量<br>平均值 |  |
| 小时数据           | YYYYMMDDHH     | 时间标签为测量截止时间,数<br>据为此时刻前一小时的测量<br>平均值           | 2014062813 为 2014年6月<br>28日12时01分至13时00<br>分之间的测量平均值                        |  |
| 日均值数据          | YYYYMMDD       | 时间标签为测量开始时间,数<br>据为当日1时至24时(第二<br>天 0 时) 的测量均值 | 20140628 为 2014年6月28<br>日 1 时至 22 日 0 时的测量<br>平均值                           |  |
| 月均值数据          | YYYYMM         | 时间标签为测量开始时间,数<br>据为当月 1 日至最后一日的<br>测量均值        | 201406 为 2014年6月1日<br>1 时至 30 日的测量平均值                                       |  |

# B.3 数据状态标记要求

CEMS 分钟数据记录表和小时数据记录表的各数据组均应采用明显标记记录系统和/或 污染源在该时段的操作情况和运行状态。一般可采用英文字母"标记"的方式,例如:

分钟数据记录表标记方法:

"P"表示电源故障, "F"表示排放源停运, "C"表示全系统校准, "M"表示维护保养, "O"标准示超标标准排放,"Md"表示数据缺失,"T"表示超测量上限,"D"表示 CEMS 系统故障维修。

小时数据记录表标记可在分钟数据记录表基础上,增加新的标记。

 $- 167 -$ 

"F"表示本小时内污染源停运状态(停炉或闷炉)大于等于 45min(污染源排放异常); "T"表示本小时内污染物排放浓度平均值超过系统测量上限(污染源排放异常、测量数据 无效): "C"表示本小时内系统处于校验、校准状态, 其时间大于 15min(测量数据无效); "M"表示本小时内系统处于维护、修理状态,其时间大于15min(测量数据无效): "D"表 示本小时内系统处于故障、断电状态,其时间大于 15min(测量数据无效)。

数据标记优先级顺序从高到低依次为 F→D→M→C→T。

CEMS 数据记录必须具备数据标识功能,除了采用字母标识外,也可采用数字或颜色等 标识符号进行明确区分。

## B.4 数据处理计算方法、公式和要求

# B.4.1 污染物浓度转换计算公式

(1)污染物工况浓度(实测状态)与标况浓度(标准状态)转换按公式(B1)计算:

273 101325 273 *<sup>s</sup> a s sn s t B P <sup>C</sup> <sup>C</sup>* <sup>+</sup> × <sup>+</sup> <sup>=</sup> <sup>×</sup> ……………………………(B1)

式中:

 $C_{\textit{sn}}$ -------污染物标准状态下质量浓度, mg/m<sup>3</sup>;  $C_s$ -------污染物工况条件下质量浓度, mg/m<sup>3</sup>;

*Ba*--------CEMS 安装地点的环境大气压值,Pa;

*Ps*--------CEMS 测量的烟气静压值,Pa;

*ts*--------CEMS 测量的烟气温度,℃。

注: 公式 (B1) 中工况浓度与标况浓度的干\湿基状态应相同。

(2)污染物干基浓度和湿基浓度转换按公式(B2)计算:

$$
C_{\mp} = \frac{C_{\frac{1}{20}}}{1 - X_{\text{sw}}}
$$
 (B2)

式中:

*C* <sub>+</sub>--------污染物干基浓度,mg/m<sup>3</sup>(μmol/mol、ppm);

 $C$   $_{\mathscr{U}}$ --------污染物湿基浓度,mg/m<sup>3</sup> (µmol/mol、ppm);

*XSW*--------烟气绝对湿度(又称水分含量),%。

- 注: 公式 (B2) 中干基浓度与湿基浓度的工况状态条件应相同; 含氧量干/湿基浓 度转换计算方法与公式(B2)相同。
- (3)气态污染物体积浓度与标准状态下质量浓度转换可按公式(B3)计算:

*<sup>Q</sup> CV <sup>M</sup> <sup>C</sup>* <sup>=</sup> <sup>×</sup> 22.4 ……………………………………(B3)

式中:

*CQ*--------污染物的质量浓度,mg/m3 ;

*M*--------污染物的摩尔质量,g/mol;

*CV*--------污染物的体积浓度,μmol/mol(ppm)。

(4) 氮氧化物(NOx)质量浓度以NO<sub>2</sub>计, 其质量浓度按公式(B4)或(B5)计算:

 $-168 -$ 

$$
C_{\text{NO}_X} = C_{\text{NO}} \times \frac{M_{NO2}}{M_{NO}} + C_{\text{NO2}} \cdots \cdots \cdots \cdots \cdots \cdots \cdots \cdots \cdots \cdots \cdots \text{(B4)}
$$

式中:

 $C_{NOx}$ ---------氮氧化物质量浓度,mg/m<sup>3</sup>; *C<sub>NO</sub>--------*一氧化氮质量浓度,mg/m<sup>3</sup>;  $C_{NO$ 2--------二氧化氮质量浓度,mg/m<sup>3</sup>; *MNO2*-------二氧化氮摩尔质量,g/mol;  $M_{\text{NO}}$ ---------一氧化氮摩尔质量, g/mol。

22.4 2 NOX 2 *NO NOV NO V <sup>M</sup> <sup>C</sup>* <sup>=</sup>(*<sup>C</sup>* <sup>+</sup>*<sup>C</sup>* )<sup>×</sup> ……………………………(B5)

式中:

*C<sub>NOV</sub>*--------一氧化氮的体积浓度, μmol/mol (ppm); *CNO2V*-------二氧化氮的体积浓度,μmol/mol(ppm)。

# B.4.2 污染物质量浓度统计计算公式

(1)污染物质量浓度分钟数据按公式(B6)计算:

n 1 ∑= = *n i Qi Qj C C* ………………………………………(B6)

式中:  $\overline{C_{\mathcal{Q}}}$  --------CEMS 第 *j* 分钟测量污染物干基标态质量浓度平均值, mg/m<sup>3</sup>;

 $C_{Qi}$ --------CEMS 最大间隔 5s 采集测量的污染物干基标态质量浓度瞬时值, mg/m<sup>3</sup>; *n*--------CEMS 在该分钟内有效测量的瞬时数据数,(*n* 为整数,*n*≥12)。

注:其它监测因子如烟气含氧量、烟气流速、烟气温度、烟气静压、烟气湿度, 计算方法与公式与(B6)相同。

(2)污染物质量浓度小时数据按公式(B7)计算:

$$
\overline{C_{Qh}} = \frac{\sum_{j=1}^{k} \overline{C_{Qj}}}{k}
$$
 (B7)

式中:  $C_{\varrho h}$  --------CEMS第*h*小时测量污染物排放干基标态质量浓度平均值,mg/m<sup>3</sup>;

*k*--------CEMS在该小时内有效测量的分钟均值数(45≤*k*≤60)。

注: 其它监测因子如烟气含氧量、烟气流速、烟气温度、烟气静压、烟气湿度, 计 算方法与公式与(B7)相同。

(3)污染物质量浓度日均值数据按公式(B8)计算:

*m C C m* ∑ *Qh* <sup>=</sup> = <sup>h</sup> <sup>1</sup> Qd ……………………………………(B8)

式中:  $C_{\text{Qd}}$  --------CEMS第*d*天测量污染物排放干基标态质量浓度平均值,mg/m<sup>3</sup>; *m*----------CEMS 在该天内有效测量的小时均值数(20≤*m*≤24)。

$$
- 169 -
$$

注: 其它监测因子如烟气含氧量、烟气流速、烟气温度、烟气静压、烟气湿度, 计 算方法与公式与(B8)相同。

#### B.4.3 污染物折算浓度计算公式

(1)对于污染物排放标准中规定了行业排放标准过量空气系数的污染源类型,其污染物排放 折算浓度按公式(B9)计算:

*s <sup>C</sup> Csn* <sup>α</sup> α <sup>折</sup> = <sup>干</sup> × ………………………………. (B9)

式中:

*C* <sup>折</sup>----------折算成实际过量空气系数时的污染物排放浓度,mg/m3 ;

 $C_{\textit{sn}\,\mathcal{F}}$ ---------污染物标准状态下干基质量浓度,mg/m<sup>3</sup>;

<sup>α</sup>----------实际测量的污染源过量空气系数;

<sup>α</sup>*s*----------排放标准中规定的该行业标准过量空气系数。

(2) 公式(B9)中的实际测量的过量空气系数 a 按公式(B10)计算:

21% <sup>2</sup><sup>干</sup> 21% − *CVO* <sup>α</sup> = ………………………………(B10)

式中:

*CVO2* <sup>干</sup>----------排放烟气中含氧量干基体积浓度,%。。

(3)对于污染物排放标准中规定了行业排放标准含氧量的污染源类型,其污染物排放折算排 放浓度按公式 (B11) 计算:

$$
C_{\text{ff}} = C_{sn} \approx \frac{21\% - C_{02s}}{21\% - C_{VO2} \pm} \dots \tag{B11}
$$

式中:

*CO2s*----------排放标准中规定的该行业标准含氧量,%。

(4)对于污染物排放标准中没有规定标准过量空气系数或标准含氧量的污染源类型,其污染 物排放折算浓度按等于标态干基质量浓度计算。

# B.4.4 污染物排放流量计算公式

(1)烟囱或烟道断面烟气排放平均流速按公式(B12)计算:

*Vs* = *Kv* ×*Vp* ………………………………………(B12)

式中:

*Kv*--------CEMS 设置速度场系数;

 $\overline{V}_n$  --------CEMS 最大间隔 5s 采集测量的烟气流速值, m/s;

*Vs* --------烟囱或烟道断面烟气流速的瞬时值,m/s。

(2)烟气排放小时工况流量按公式(B13)计算:

$$
Q_{sh} = 3600 \times F \times \overline{V_{sh}}
$$
................. (B13)

式中:

 $Q_{\textit{sh}}$ -------工况条件下小时烟气流量(湿基),m<sup>3</sup>/h;

 $-170 -$ 

 $\overline{V_{sh}}$  --------CEMS 测量的烟气流速的小时均值, m/s;

*F*--------CEMS 安装点位烟囱或烟道断面的面积, m<sup>2</sup>。

(3)标准状态下干烟气小时排放流量按公式(B14)计算:

( ) *sw a s s snh sh <sup>X</sup> <sup>B</sup> <sup>P</sup> t <sup>Q</sup> <sup>Q</sup>* <sup>×</sup> <sup>−</sup> <sup>+</sup> × <sup>+</sup> <sup>=</sup> <sup>×</sup> <sup>1</sup> 273 101325 <sup>273</sup> ………………(B14)

式中:

 $\mathcal{Q}_{\mathit{snh}}$ -------标准状态下小时干烟气流量(干基),m<sup>3</sup>/h。 (4)标准状态下干烟气日排放流量按公式(B15)计算:

4 1 10<sup>−</sup> = <sup>=</sup> ∑ <sup>×</sup> *l h Qsnd Qsnh* …………………………..(B15)

式中:

 $\mathcal{Q}_{\mathit{snd}}$ ------标准状态下干烟气日排放流量,×10<sup>4</sup>m<sup>3</sup>/d; *l*----------CEMS 在该日内有效测量小时数据数。

(5)标准状态下干烟气月排放流量按公式(B16)计算:

4 1 10<sup>−</sup> = <sup>=</sup> ∑ <sup>×</sup> *p d Qsnm Qsnd* …………………………(B16)

式中:

 $\mathcal{Q}_{\text{\tiny{Smm}}}$ -------标准状态下干烟气月排放流量,×10<sup>4</sup>m<sup>3</sup>/m; *p*----------CEMS 在该月内有效测量日数据数。

(6)标准状态下干烟气年排放流量按公式(B17)计算:

4 1 10<sup>−</sup> = <sup>=</sup> ∑ <sup>×</sup> *q m Qsny Qsnm* …………………………(B17)

式中:

 $\mathcal{Q}_{\mathit{sm}'}$ ------标准状态下干烟气年排放流量,×10<sup>4</sup>m<sup>3</sup>/y;

*q*----------CEMS 在该年内有效测量月数据数。

# B.4.5 污染物排放速率和排放量计算公式

(1)烟气污染物小时排放速率按公式(B18)计算:

<sup>6</sup> 10<sup>−</sup> *Gh* = *CQh* ×*Qsnh* × ……………………………. (B18)

式中:

*Gh*--------CEMS 第 *h* 小时监测污染物排放速率,kg/h。 (2)烟气污染物日排放速率按公式(B19)计算:

3 1 10<sup>−</sup> = <sup>=</sup> ∑ <sup>×</sup> *l h Gd Gh* ………………………………. (B19)

式中:

 $-171 -$ 

*G<sub>d</sub>*--------CEMS 第 *d* 天监测污染物排放速率, t/d。

(3)烟气污染物月排放速率按公式(B20)计算:

∑= = *p d Gm Gd* 1 ……………………………………. (B20)

式中:

 $G_m$ --------CEMS 第 m 月监测污染物排放速率, t/m。 (4)烟气污染物年排放总量按公式(B21)计算:

∑( ) = = × *q m Gy Gm* 1 1 ……………………………………. (B21)

式中:

*Gy* --------CEMS 全年监测污染物排放总量,t。

# B.4.6 其它计算公式

(1) 烟气中 CO<sub>2</sub> 的排放浓度和 O<sub>2</sub> 浓度可以按公式 (B22) 进行转换计算:

$$
C_{co2} = C_{co2\,\text{max}} \times \left(1 - \frac{C_{o2}}{20.9/100}\right) \dots \dots \dots \dots \dots \dots \dots \dots \text{(B22)}
$$

式中:

 $C_{co2}$ ----------烟气中 CO<sub>2</sub>排放的体积浓度, %;

 $C_{o2}$ ----------烟气中 O<sub>2</sub> 的体积浓度, %;

*Cco2max*--------燃料燃烧产生的最大 CO2 体积浓度,%;(其近似值可由表 B.3 查得)。

表 B.3 $C_{co2max}$ 近似值表

| 燃料<br>类型                             | 烟煤               | 贫煤            | 无烟煤           | 燃料油              | 石油气             | 液化<br>石油气        | 湿性<br>天然气 | 干性<br>天然气 | 城市<br>煤气 |
|--------------------------------------|------------------|---------------|---------------|------------------|-----------------|------------------|-----------|-----------|----------|
| CO <sub>2max</sub><br>$^{\prime}$ %. | $18.4 \sim 18.7$ | $18.9 - 19.3$ | $19.3 - 20.2$ | $15.0 \sim 16.0$ | $1.2 \sim 11.4$ | $13.8 \sim 15.1$ | 10.6      | ن د       | 10.0     |

(2)烟气密度和气体分子量的计算

按 GB/T 16157 第 6 条计算烟气密度和气体分子量。

(3)污染源负荷的记录和填报

污染源负荷按污染源实际负荷与额定负荷的百分比计算,可以是实际发电功率与额定发 电功率,或实际蒸汽流量与额定蒸汽流量,或实际产能与额定产能的比值。

系统未接入污染源实际负荷仪表数据的,污染源负荷由污染源管理单位人员手工记录填 报。

(4)其他记录要求

当 1h 平均值和/或排放量为零时,数据记录表内填报"0";对系统未设置的测量参数,数 据记录表或报表中记录填报"/";对系统设置的测量参数,但因故障或停电造成无数据,数据 记录表或报表中记录填报"×"。

B.5 数据软件功能要求

 $-172 -$ 

# B.5.1 安全管理和使用权限要求

(1)软件应具有安全管理功能,操作人员需使用用户名或工号和相应密码登录或注销后,才 能进入和退出软件控制界面。

(2)软件应具备至少二级的系统操作使用管理权限:

- a. 系统管理员:具备软件的最高管理和操作权限,可以进行所有的系统设置工作,如:查询 历史数据,设定和修改操作人员密码、操作级别,设定和修改系统的参数设置等。
- b. 一般操作人员:具备软件的基本操作权限,只能进行实时数据查询、例行维护和检查,不 能查看和修改软件参数等其它系统设置。

(3)软件应对全部外部人员控制操作均自动记录、保存,形成系统操作和运行状态记录日志, 并可查询。

(4)系统受外界强干扰或偶然意外或掉电后又上电等情况发生,造成程序中断时,应能实现 自动启动,自动恢复运行状态并记录出现故障时的时间和恢复运行时的时间。

#### B.5.2 数据显示、记录、查询和管理要求

(1)软件的显示和操作界面均应为简体中文。

(2)软件能够显示和记录系统监测污染物和烟气参数的监测数据和超标等报警信息;可查询 和导出规定存储设定时间段内的污染物和烟气参数测量数据及状态标识。

(3)软件应可存储并查询、导出最近至少 12 个月的 1min 均值数据和至少 36 个月以内的 1h 均值数据以及至少 60 个月的日均值数据和月均值数据。

(4) 软件应能够自动统计生成并保存《烟气排放连续监测小时平均值日报表》、《烟气排放连 续监测日平均值月报表》和《烟气排放连续监测月平均值年报表》,其格式见附录 A;能够生 成并保存运行操作记录报告和掉电记录报告。

(5)软件应具有支持打印监测数据、图表和各种报表的功能。

#### B.5.3 参数和公式设置和修改要求

(1)软件应具备运行参数设置功能,能够查询和修改设置相关参数,主要包括:

系统运行参数:日期、时间、地点、污染源排放口的尺寸和截面积、污染物测量量程、 超标报警值、皮托管系数以及标准过剩空气系统(标准含氧量)等。

系统维护参数:系统反吹、维护的时间间隔设置、耗材和部件的维护周期等。

系统测量参数: 烟气流速速度场系数、颗粒物相关校准曲线的斜率和截距等。

(2)软件参数的设置和修改应由最高管理权限完成,且相关参数设置操作应记录在当日的系 统日志中。

(3)软件中数据状态转换等计算公式应方便查看和检查,确认无误后一般不得修改。

#### B.6 数据通讯和输出要求

B.6.1 系统接口: 应配置 RS232、RS422、RS485 中任一种通信接口和 RJ45 以太网接口, 用 于对外数据输出和通讯,并可根据使用要求,实现单路或双路或多路配置。

B.6.2 系统应具有远程数据通讯功能,能够定时传输数据组,并随时接收和应答远程的数据查 询、校准时钟等命令,符合 HJ/J212-2005 标准的相关要求。

# 附 录 C

# (资料性附录)

# 颗粒物 CEMS 相关校准检测实例

# 某燃煤电厂安装颗粒物 CEMS,测试期间烟气参数平均值如下:

温度:128℃;静压:-0.283kPa(表压);含氧量:4.84%;湿度:7.49%。 测定结果原始记录见表 C.1。

表 C.1 CEMS 法和参比方法测定烟气中颗粒物原始记录表

| 序<br>号                                        | <b>CEMS</b><br>显示值 | 参比方法测量<br>值 $(mg/m^3)$ | 序<br>뮥 | <b>CEMS</b><br>显示值 | 参比方法测量<br>$(mg/m^3)$<br>值 | 序号 | <b>CEMS</b><br>显示值 | 参比方法测<br>量值 $(mg/m^3)$ |
|-----------------------------------------------|--------------------|------------------------|--------|--------------------|---------------------------|----|--------------------|------------------------|
| 1                                             | 12.52              | 7.52                   | 13     | 70.12              | 46.02                     | 25 | 121.18             | 77.05                  |
| $\overline{c}$                                | 15.52              | 7.23                   | 14     | 65.63              | 40.05                     | 26 | 121.61             | 82.91                  |
| 3                                             | 16.12              | 7.40                   | 15     | 64.68              | 42.33                     | 27 | 116.99             | 76.17                  |
| $\overline{4}$                                | 21.06              | 14.31                  | 16     | 63.43              | 38.29                     | 28 | 115.86             | 65.26                  |
| 5                                             | 38.81              | 13.77                  | 17     | 76.74              | 48.00                     | 29 | 109.84             | 72.28                  |
| 6                                             | 31.31              | 14.60                  | 18     | 64.64              | 38.50                     | 30 | 126.04             | 66.11                  |
| 7                                             | 19.58              | 10.56                  | 19     | 62.59              | 41.45                     | 31 | 122.83             | 67.43                  |
| 8                                             | 19.35              | 10.81                  | 20     | 65.43              | 37.83                     | 32 | 40.80              | 19.97                  |
| 9                                             | 20.00              | 10.15                  | 21     | 101.86             | 68.55                     | 33 | 37.66              | 26.06                  |
| 10                                            | 32.15              | 10.65                  | 22     | 105.68             | 71.54                     | 34 | 38.88              | 26.03                  |
| 11                                            | 72.68              | 47.00                  | 23     | 104.97             | 57.11                     | 35 | 41.12              | 23.24                  |
| 12                                            | 64.13              | 39.89                  | 24     | 117.03             | 79.68                     | 36 | 42.26              | 25.00                  |
| 表中参比方法数值为换算至实际烟气状况下数值,<br>CEMS 显示值为无量纲值<br>注: |                    |                        |        |                    |                           |    |                    |                        |

● 线性回归方程计算

 $\overline{X}$  = 65.59

 $\overline{Y} = 39.74$ 

 $S_{rr} = 49967.23$ 

 $S_{\rm w} = 32109.66$ 

 $S_{yy} = 21430.91$ 

 $\overrightarrow{Y}$  = 0.643*X* – 2.404

● 置信区间半宽计算

回归直线精密度: S<sub>E</sub>=4.84,

查附表 7,*t*=2.030,

则在平均值 *X*=65.59(CEMS 显示值)处,置信区间半宽 *CI*=1.64

检测期间参比方法实际烟气状态下浓度平均值为 39.74 mg/m3(实际烟气状态),

则在平均值 *X*=65.59 (CEMS 显示值)处, 对于检测期间参比方法实态浓度平均值百分 比的置信区间半宽为:*CI*%=4.12%

 $-174 -$ 

● 允许区间半宽计算

查附表 7 计算 *kt*=1.46,

则在平均值 *X*=65.59 (CEMS 显示值)处, 允许区间半宽 *TI*=7.08, 对于检测期间参比方 法实态浓度平均值百分比的允许区间半宽为:*TI*%=17.81%

● 相关系数

*r*=0.981

● 线性相关曲线、置信区间、允许区间图例

 $95\%$ 置信区间为:  $\stackrel{\textstyle >}{Y}= 0.643 X - 2.404 \pm 1.64$  $95\%$ 允许区间为:  $\stackrel{\textstyle >}{Y} = 0.643 X - 2.404 \pm 7.08$ 

图例见图 2。

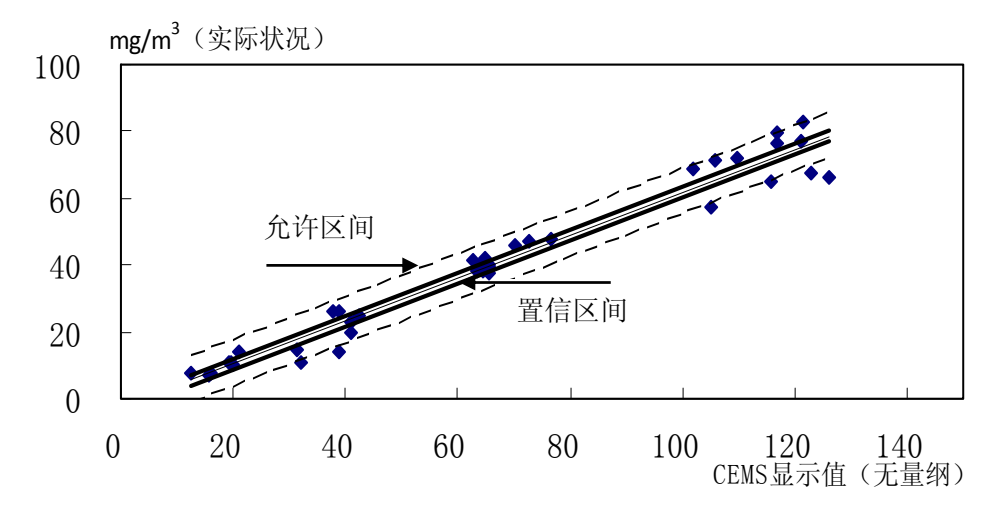

图 C.1 颗粒物 CEMS 相关校准曲线、置信区间、允许区间示意图

# 附 录 D

#### (资料性附录)

### 固定污染源烟气二氧化硫、氮氧化物和氧气排放浓度的测量——仪器分析法

# D.1 适用范围和原理

# D.1.1 适用范围

仅当在本标准中指明,用于气态污染物相对准确度检测时测定固定污染源排放的二氧化 硫、氮氧化物浓度和含氧量。其它气态污染物的测定可参照本程序。

# D.1.2 原理

从烟囱或烟道中连续地采样,将部分样气送入分析仪中,用国家或行业发布的标准分析 方法或《空气和废气监测分析方法》(第四版)中所列方法测定二氧化硫、氮氧化物浓度。为 了提供可靠数据,提供了性能规格和测试程序。

#### D.2 测量范围和灵敏度

# D.2.1 测量范围

对本方法,测量范围由所选择的测定系统量程所定,但气态污染物的浓度应不低于所选 测量系统使用满量程的 20%,若在一次测定期间的任何时刻,气态污染物浓度超过所选量程, 则该次测定无效。

# D.2.2 灵敏度

最低检出限应低于满量程的 2%。

- D.3 定义
- D.3.1 测定系统

测定气体浓度所需要的全部设备,由下列主要的子系统组成。

D311 采样系统

用于获得样品、传输样品气、样气前处理、流量调节、或去除烟气中干扰成分对待测气 体的影响。

D312 气体分析仪

检测待测气体浓度并产生正比于待测气体浓度的输出信号的系统部件。

D.3.1.3 数据记录仪

条形图表记录仪,模拟计算机或数字记录仪,用于记录气体分析仪输出的信号并转换成 相应的浓度形式。

D.3.2 分析仪校准误差

将标准气体直接通入分析仪,分析仪显示的气体浓度和标准气体已知浓度之差。

#### D.3.3 测量系统校准误差

通入标准气体对测量系统(包括采样系统和气体分析仪)进行校验,分析仪显示的气体 浓度和标准气体已知浓度之差。

# D.3.4 采样前后漂移

测量系统采样前,通入标准气体并记录分析仪示值 *C1*;采样结束后,再次通入标准气体

 $-176 -$ 

并记录分析仪示值  $C_2$ 。用 ( $C_2$ - $C_1$ ) 作为采样前后漂移。

D.4 测量系统性能规定

#### D.4.1 分析仪校准误差

对于零、中(满量程 50%~60%的标气)和高浓度(大于满量程 80%的标气)的标准气体, 应低于量程的±1%。

# D.4.2 测量系统校准误差

对于零气、中浓度和高浓度的标准气体,应不大于满量程的±2%。

# D.4.3 采样前后零点和量程漂移

对于零气和高浓度标准气体,采样前后漂移应不大于满量程的+2.5%。

D.5 装置

#### D.5.1 测量系统

应选择经环境保护部环境监测仪器质量监督检验中心适用性检测合格的测量系统。此系 统的必要组成部分如下:

D.5.1.1 采样探头

用玻璃、不锈钢或其他不被烟气腐蚀且不致使样气损失的材质制成,用以插入烟道中, 获取样品气。应有足够的长度以保证能获取有代表性的样品气,采样探头应加热,以防止烟 气结露。

D.5.1.2 采样管线

加热(能充分防止凝结)的不锈钢或聚四氟乙烯导管,用于将样气输送至预处理系统中。

D.5.1.3 样品输送管

聚四氟乙烯导管,用以将样气从除湿系统送至采样泵、采样流量控制以及样气分流管。

D.5.1.4 样气输送管

可加热的不锈钢或特氟龙导管,用以将样气从探头输送至前处理系统及采样泵等部件。

D.5.1.5 校准组件

一个三通阀组件或等效物,在测定系统校准时,用来关闭样气流,同时从采样探头的出 口处将标准气体通入测定系统。

D.5.1.6 除湿系统

制冷式凝结器或相似的装置(干燥器),用以将样气中的水分去除。除湿系统脱水率应不 小于 90%,出口露点不高于 4℃,组分丢失率不大于 5%。对于能在湿式方式下测定气体浓度 的分析仪,除湿系统是不必要的,但必须同时测定含湿量,并把待测气体浓度由湿基转换成 干基。

#### D.5.1.7 颗粒物过滤器

在除湿系统的出口处附加的过滤介质,用以除去颗粒物保护采样泵和气体分析仪。也可 以在采样探头的前端附加粗过滤器。过滤介质应由与待测气体无反应的材料制成。

D.5.1.8 采样泵

用以提供采样动力,将样气送至分析仪。泵后应有采样流量控制器或等效物,用以在 10% 的精度内维持恒定的采样流量。

# D.5.1.9 样气分流系统

用于转移部分样气至分析仪,并将其余部分送至旁路排放口。送至分析仪的样气流量应 维持恒定,精度在 10%以内。

# D.5.1.10 气体分析仪

连续测定二氧化硫、氮氧化物浓度及氧含量,所采用方法为国家或行业发布的标准分析 方法或《空气和废气监测分析方法》(第四版)中所列方法。分析仪应满足本附录第 4 节的性 能规定。

# D.5.1.11 数据记录仪

连续存储气体分析仪测量数据,并能将数据导出。数据记录最小时间间隔不大于 1min。

# D.6 排放浓度测量程序

# D.6.1 测量系统的校准

按照系统组成连接各系统部件,用零点气体和 80%以上满量程标准气体分别对测量系统 进行全系统校准,校准偏差小于 4.2 的规定要求。

# D.6.2 采样断面和采样点位选择

按 GB/T 16157 中要求选取采样断面和采样点位。

D.63 样品采集

按气体分析仪标称流量采样,在整个运行期间维持恒流(±10%),单次测量值采样时间 应大于测定系统响应时间的二倍。

# D.6.4 采样前后漂移检查

在每次采样前和采样后进行,在漂移检查完成前,不能对测定系统进行任何调节。在表 D.1 中记录分析仪的响应值。

若零气或高浓度标气漂移中的一个值超过漂移限值,则该次采样被认为无效。在进行新 采样前,用零气和高浓度标气对测定系统进行校准。

# D.6.5 排放浓度测定并存储

# 表 D.1 采样前后漂移数据记录表

# 标准气体生产单位:分析仪量程:

测试人:日期:

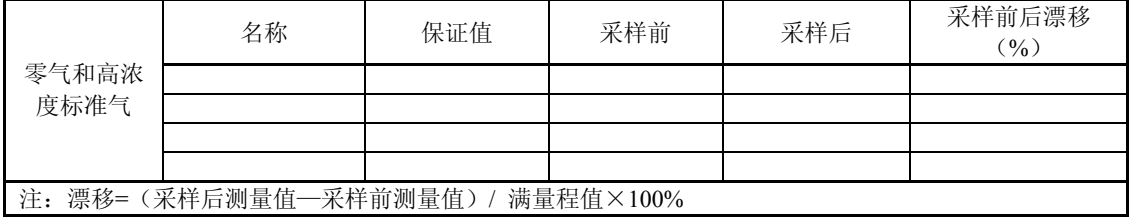

# 附 录 E

# (资料性附录)

# CEMS 样气传输管线和冷凝除湿设备技术指标要求

# E.1 CEMS 样气加热传输管线技术要求见表 E.1。

# 表 E.1 CEMS 样气加热传输管线技术要求

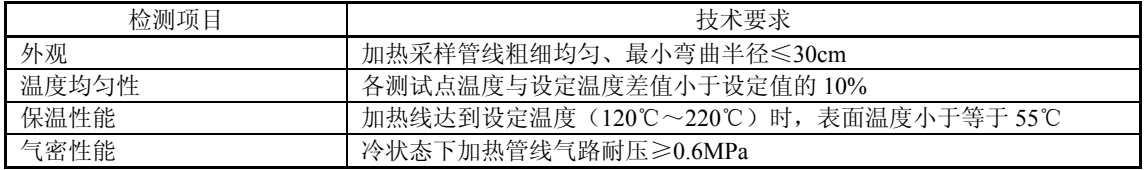

# E.2 CEMS 样气冷凝除湿设备技术要求见表 E.2。

# 表 E.2 CEMS 样气冷凝除湿设备技术要求

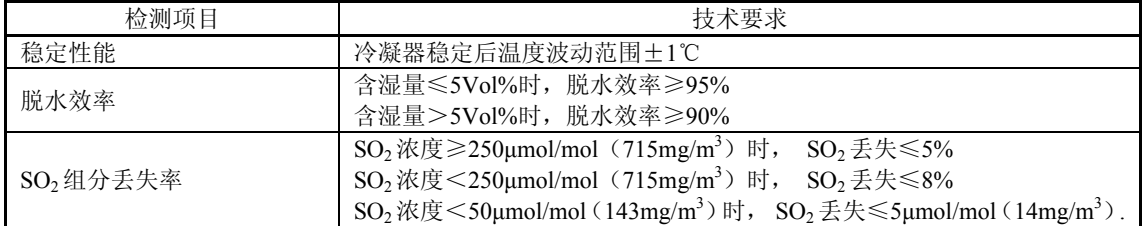

# 附 录 F

# (资料性附录)

# 等效浓度的计算方法

# F.1 等效浓度计算

按照公式(F1)计算标准气体的等效浓度。

*L <sup>L</sup> <sup>C</sup> <sup>C</sup> <sup>c</sup> <sup>e</sup>* = *<sup>t</sup>* × ……………………………………….(F1)

式中:

 $C_e$ --------标准气体等效浓度,ppm(mg/m<sup>3</sup>);  $C_t$ --------标准气体浓度标称值,ppm(mg/m<sup>3</sup>); *L*---------光程,m; *LC*--------校准池长度,mm。

# F.2 等效浓度气体的计算示例

在直接测量式 CEMS 校准单元中放置不同长度的校准池或通入不同浓度的标准气体,当 光程为 1m 时, 按照公式 (F1) 计算得到的等效浓度值见表 F.1。

| 序号 | 标准气体浓度(ppm) | 光程<br>(m) | 校准池长度 (mm) | 等效浓度<br>.ppm) |
|----|-------------|-----------|------------|---------------|
|    | 5000        |           | 10         | 50            |
|    | 5000        |           | 20         | 100           |
|    | 5000        |           | 30         | 150           |
|    | 5000        |           | 40         | 200           |
|    | 10000       |           | 20         | 200           |

表 F.1 等效浓度计算示例

# 附 录 G

# (资料性附录)

# **CEMS** 实验室检测和现场检测原始记录表

# 表 G.1CEMS 漂移实验室检测记录

测试人员 CEMS 生产厂家 测试地点 CEMS 型号, 编号 仪器检测量程 CEMS 原理 标准气体浓度或校准器件的已知响应值 污染物名称计量单位测试日期年月日

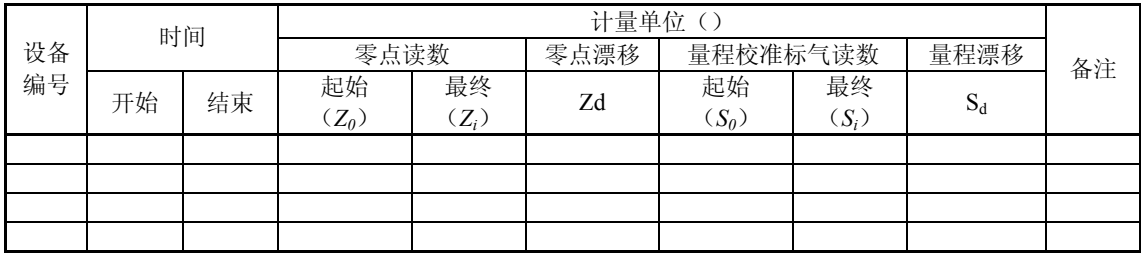

# 表 G.2CEMS 重复性实验室检测记录

测试人员 CEMS 生产厂家 测试地点 CEMS 型号, 编号 测试位置 CEMS 原理 标准气体浓度或校准器件的已知响应值 污染物名称计量单位测试日期年月日

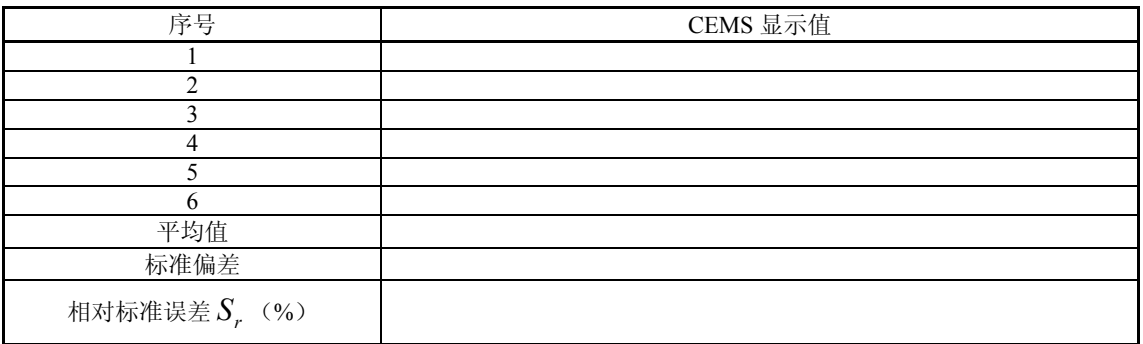

# 表 G.3CEMS 线性误差实验室检测记录

测试人员 CEMS 生产厂家 测试地点 CEMS 型号, 编号 仪器检测量程 CEMS 原理 量程点标准气体浓度或校准器件的已知响应值 污染物名称计量单位测试日期年月日

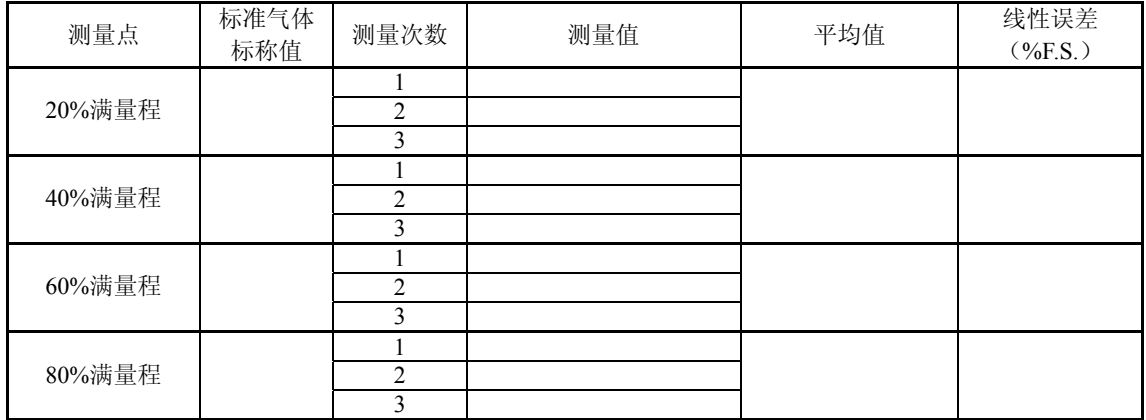

# 表 G.4CEMS 仪表响应时间实验室检测记录

测试人员 CEMS 生产厂家 测试地点 CEMS 型号, 编号 测试位置 CEMS 原理 标准气体浓度或校准器件的已知响应值 污染物名称计量单位测试日期年月日

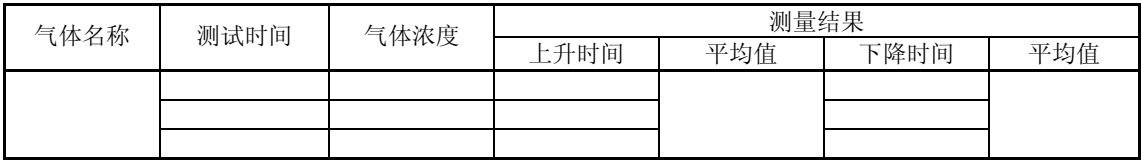

# 表 G.5CEMS 环境温度变化的影响实验室检测记录

CEMS 生产厂家 CEMS 型号, 编号 CEMS 原理标准气体浓度或校准器件的已知响应值 污染物名称计量单位 仪器检测量程测试日期年月日

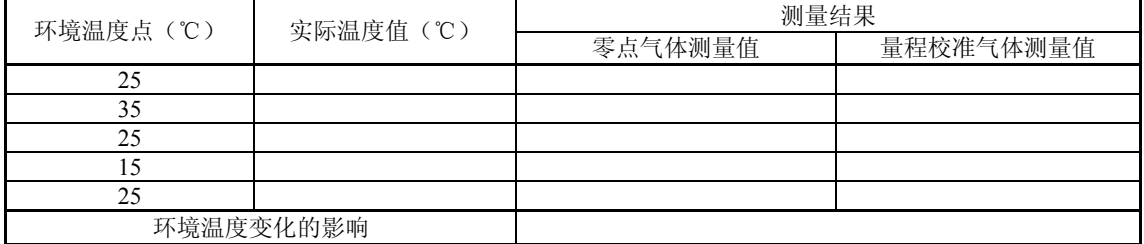

# 表 G.6CEMS 进样流量变化的影响实验室检测记录

CEMS 生产厂家 CEMS 型号,编号 CEMS 原理标准气体浓度或校准器件的已知响应值 污染物名称计量单位 仪器检测量程测试日期年月日

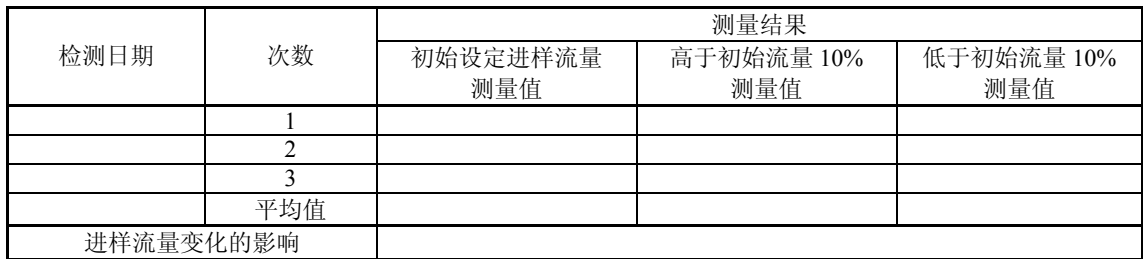

# 表 G.7CEMS 供电电压变化的影响实验室检测记录

CEMS 生产厂家 CEMS 型号, 编号 CEMS 原理标准气体浓度或校准器件的已知响应值 污染物名称计量单位 仪器检测量程测试日期年月日

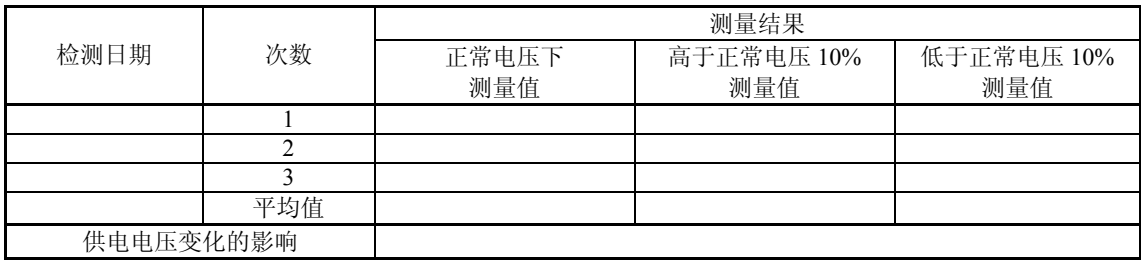

# 表 G.8CEMS 干扰成分的影响实验室检测记录

CEMS 生产厂家 CEMS 型号, 编号 CEMS 原理标准气体浓度或校准器件的已知响应值 仪器检测量程测试日期年月日

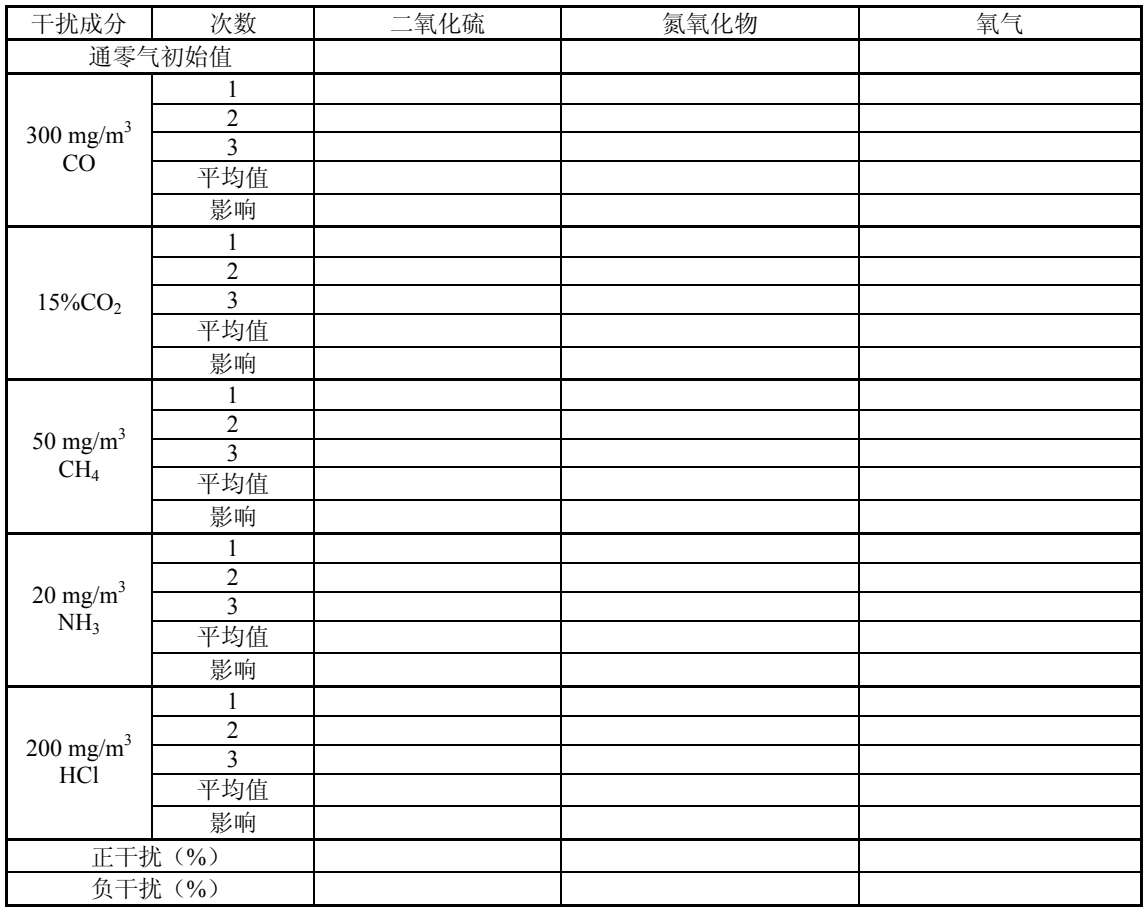

# 表 G.9CEMS 振动的影响实验室检测记录

CEMS 生产厂家 CEMS 型号, 编号 CEMS 原理标准气体浓度或校准器件的已知响应值 污染物名称计量单位测试日期年月日

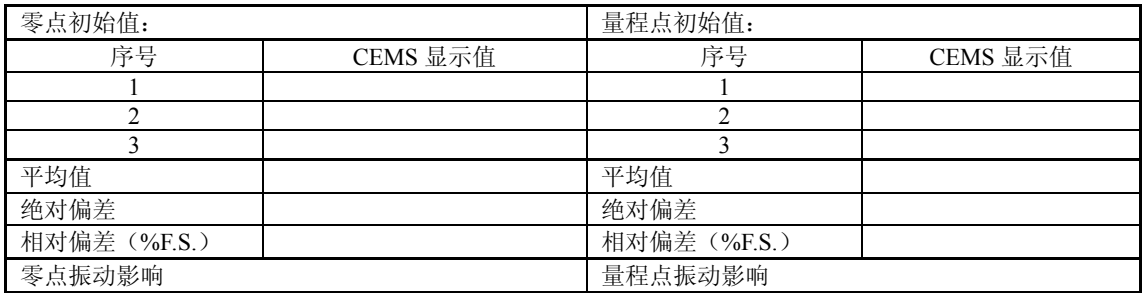

# 表 G.10 二氧化氮转换效率实验室检测记录

CEMS 生产厂家 CEMS 型号, 编号

CEMS 原理

标准气体浓度或校准器件的已知响应值计量单位

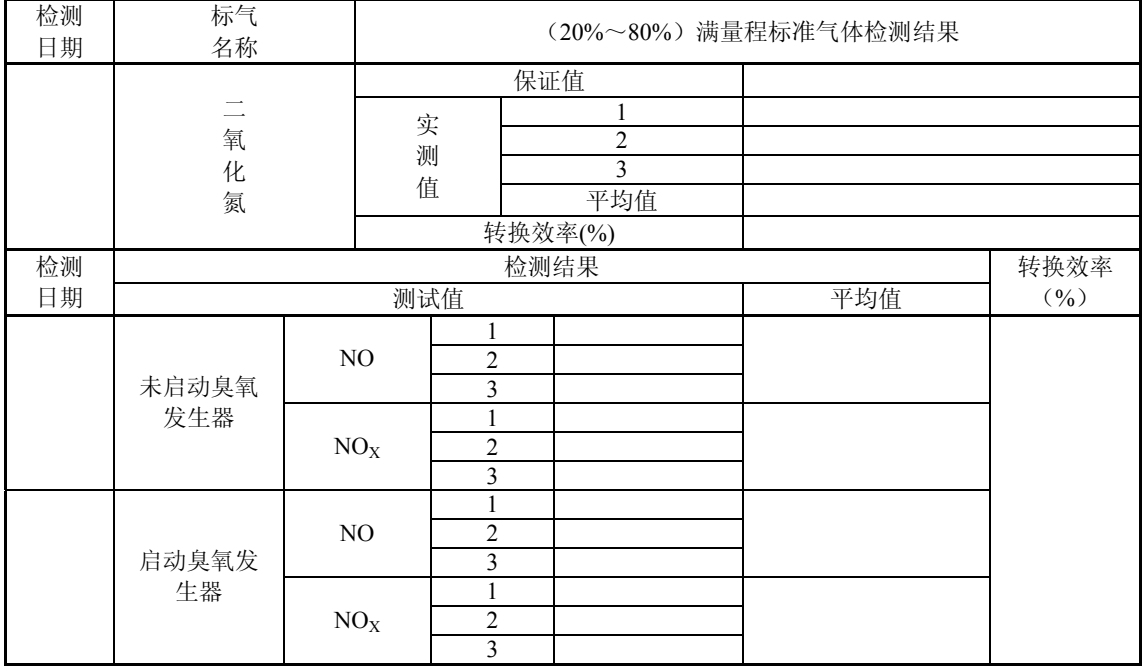

# 表 G.11CEMS 平行性实验室检测记录

CEMS 生产厂家 CEMS 型号, 编号 CEMS 原理计量单位 污染物名称 仪器检测量程测试日期年月日

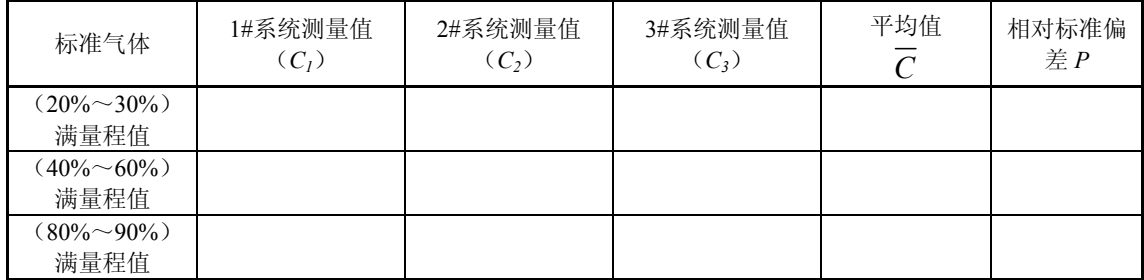

# 表 G.12 CEMS 漂移现场检测记录

测试人员 CEMS 生产厂家 测试地点 CEMS 型号, 编号 污染物名称 CEMS 原理 标准气体浓度或校准器件的已知响应值 仪器检测量程测试日期年月日

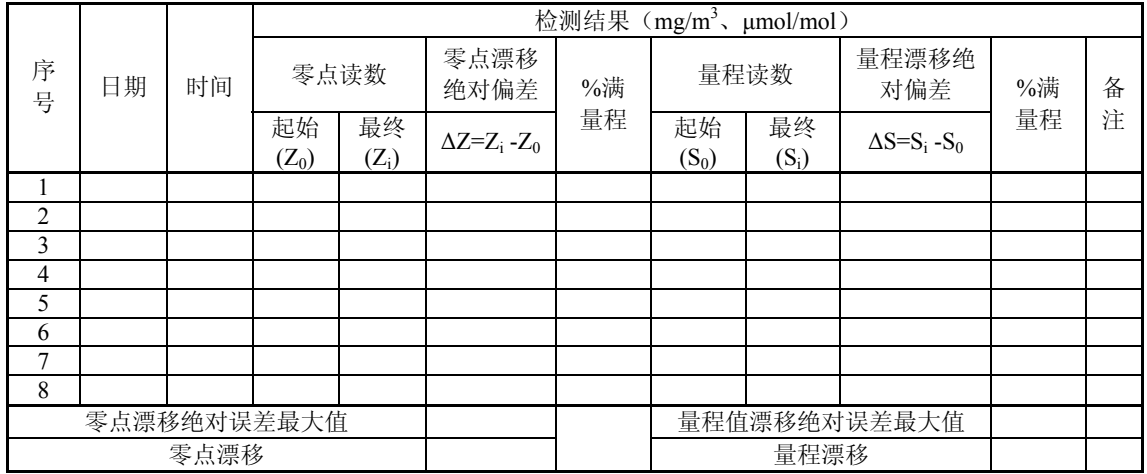

表 G.13 气态污染物 CEMS 示值误差和系统响应时间现场检测记录

测试人员 CEMS 生产厂家 测试地点 CEMS 型号, 编号 CEMS 原理计量单位 仪器检测量程测试日期年月日

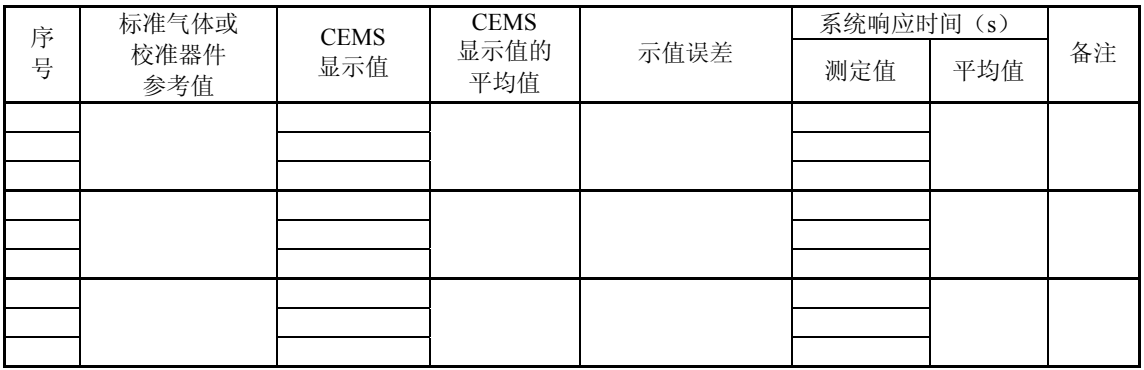

# 表 G.14 气态污染物 CEMS 准确度现场检测记录

测试人员 CEMS 生产厂家 测试地点 CEMS 型号, 编号 测试位置 CEMS 原理 气体名称计量单位仪器检测量程 参比方法仪器名称参比方法仪器型号,编号 参比方法仪器原理测试日期年月日

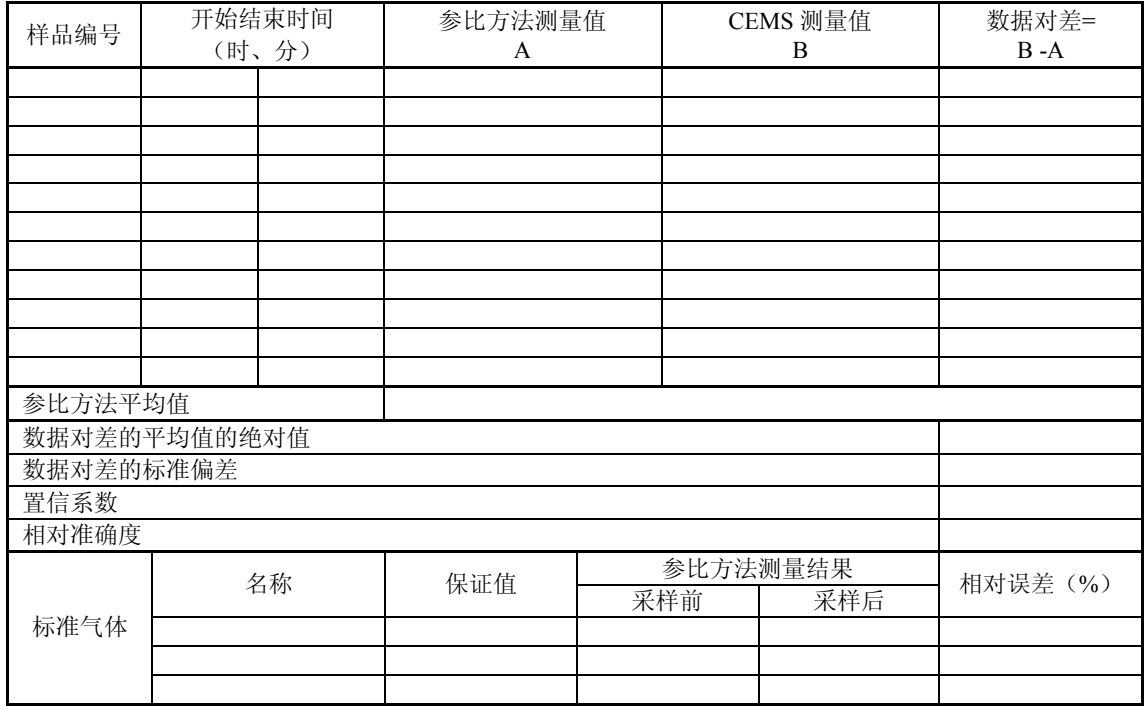

表 G.15 烟气温度连续监测系统准确度现场检测记录

测试人员 CEMS 生产厂家 测试地点 CEMS 型号, 编号 测试位置 CEMS 原理 参比方法仪器生产厂型号,编号和原理 参比方法计量单位 CEMS 计量单位

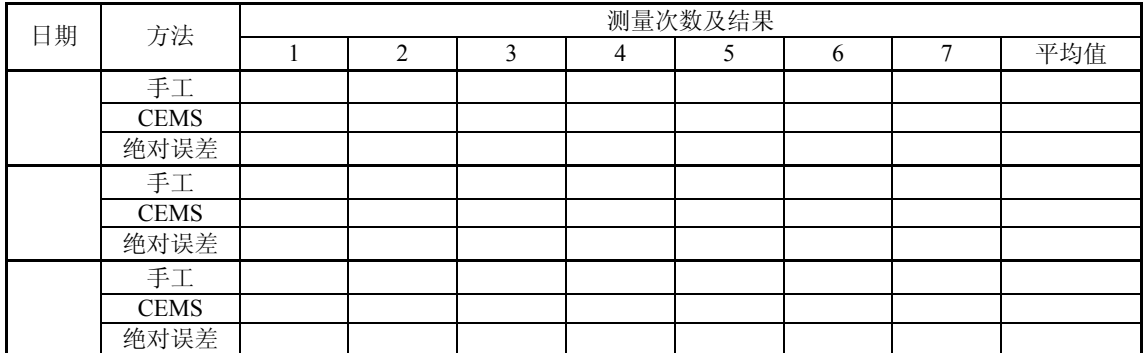

 $-$  187  $-$ 

# 表 G.16 颗粒物 CEMS 相关校准现场检测记录

测试人员 CEMS 生产厂家 测试地点 CEMS 型号, 编号 测试位置 CEMS 原理 参比方法仪器生产厂家型号,编号原理

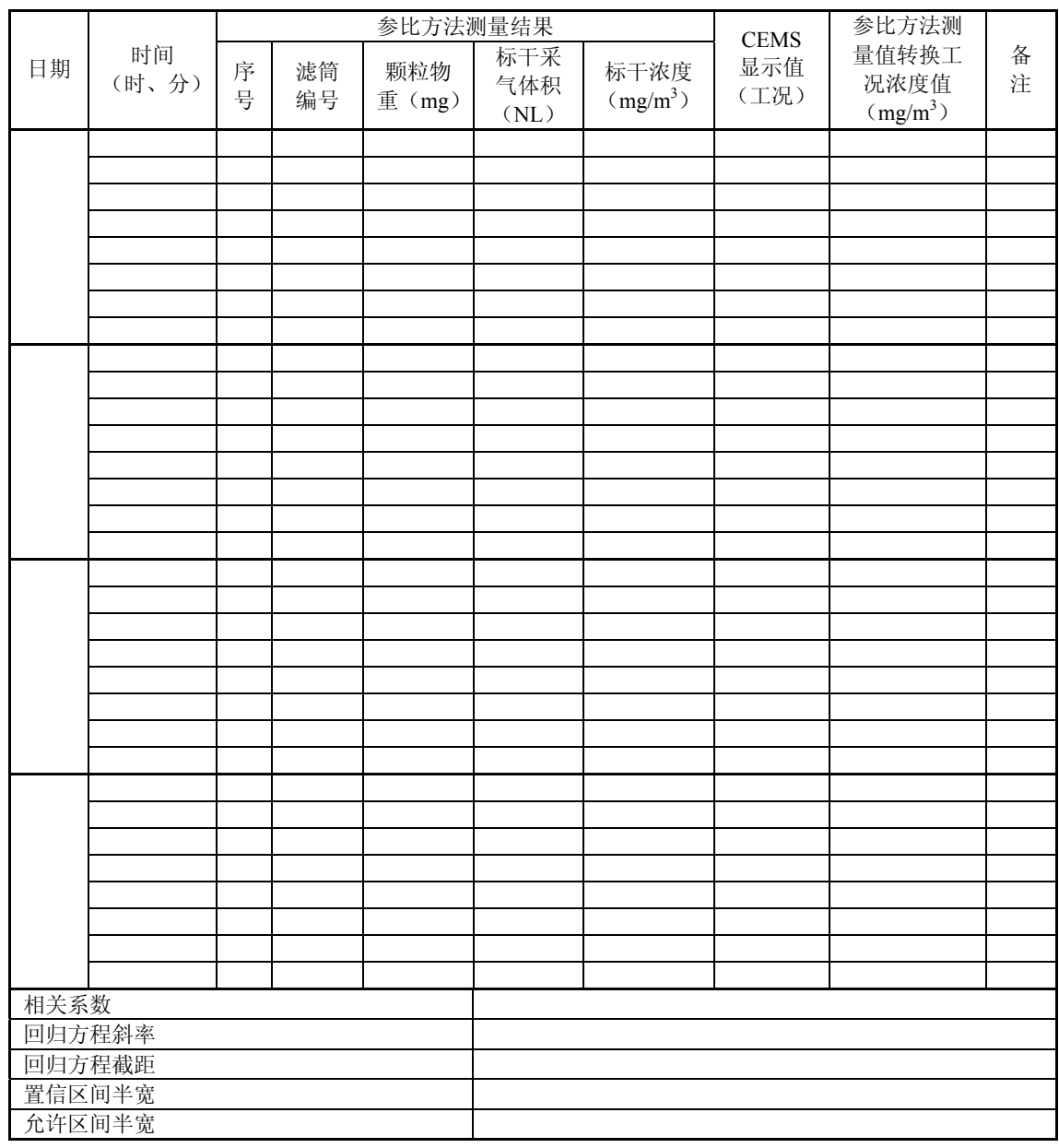

# 表 G.17 烟气流速连续监测系统速度场系数精密度现场检测记录

测试人员 CEMS 生产厂家 测试地点 CEMS 型号,编号 测试位置 CEMS 原理 参比方法仪器生产厂家型号,编号原理 参比方法计量单位 CEMS 计量单位

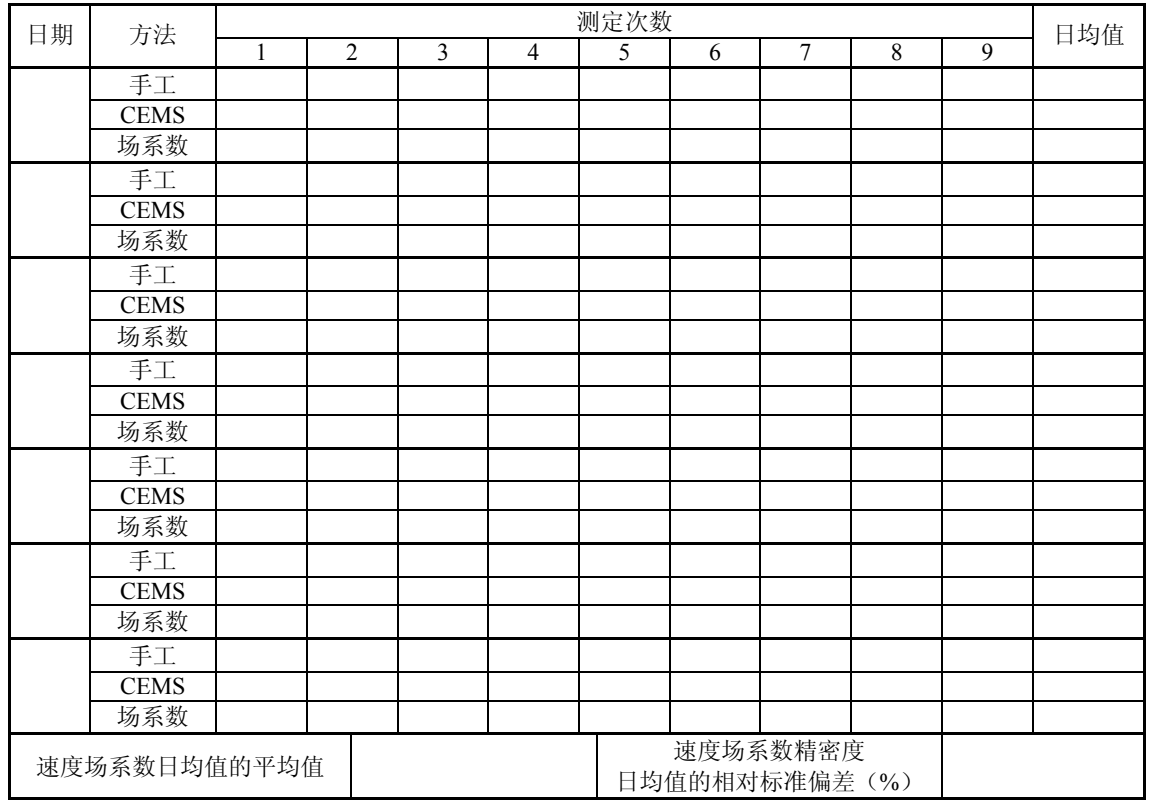

表 G.18 烟气流速连续监测系统准确度现场检测记录

测试人员 CEMS 生产厂家 测试地点 CEMS 型号,编号 测试位置 CEMS 原理 参比方法仪器生产厂家型号,编号原理 参比方法计量单位 CEMS 计量单位

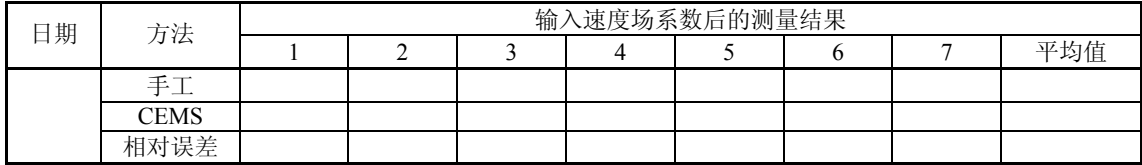

# 表 G.19 颗粒物 CEMS 准确度现场检测记录

测试人员 CEMS 生产厂家 测试地点 CEMS 型号, 编号 测试位置 CEMS 原理 参比方法仪器生产厂家型号,编号原理

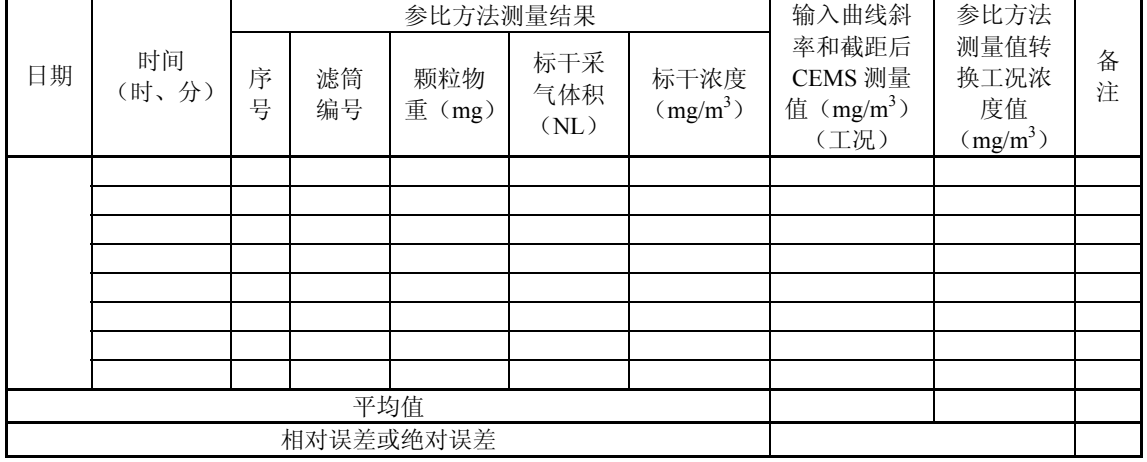

表 G.20 烟气湿度连续监测系统准确度现场检测记录

测试人员 CEMS 生产厂家 测试地点 CEMS 型号, 编号 测试位置 CEMS 原理 参比方法仪器生产厂家型号,编号原理 参比方法计量单位 CEMS 计量单位

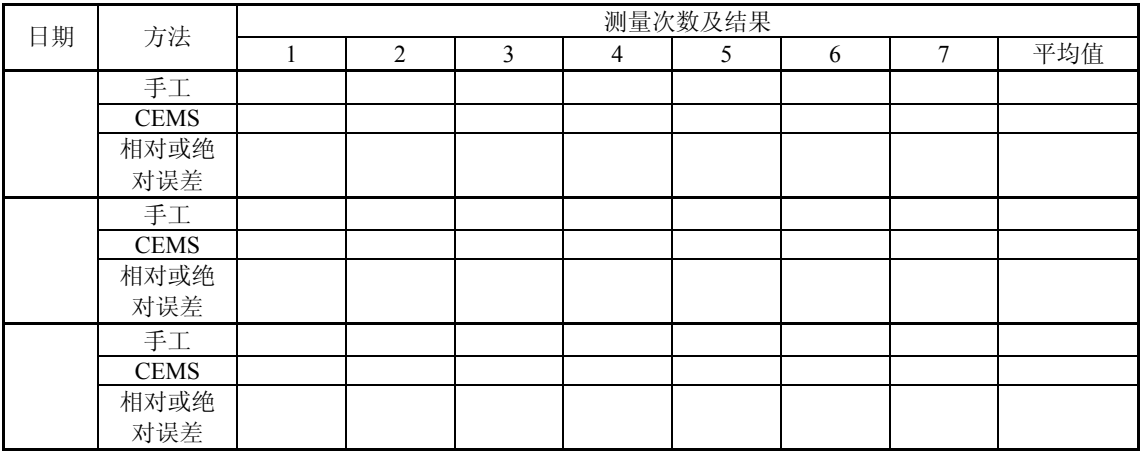